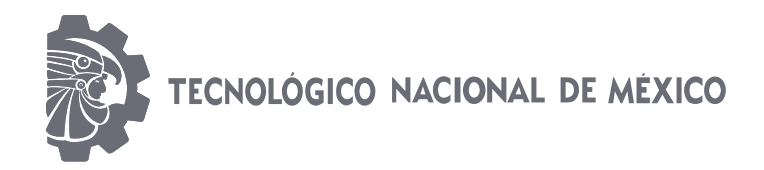

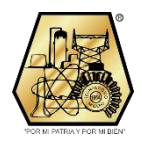

### **INSTITUTO TECNOLÓGICO DE CIUDAD MADERO**

### DIVISIÓN DE ESTUDIOS DE POSGRADO E INVESTIGACIÓN

MAESTRÍA EN INGENIERÍA ELÉCTRICA

**TESIS**

#### **"DISEÑO DE UN RELEVADOR DE ESTADO SÓLIDO PARA LA PROTECCIÓN DE EQUIPO ELÉCTRICO"**

Para obtener el grado de

**Maestro en Ingeniería Eléctrica**

Presenta

**Ing. José Inés Aguilar Márquez**

Director de tesis

#### **M.C. AARÓN GONZÁLEZ RODRÍGUEZ**

Cd. Madero, Tamaulipas Junio 2018

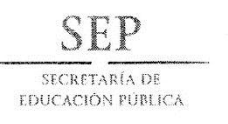

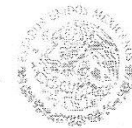

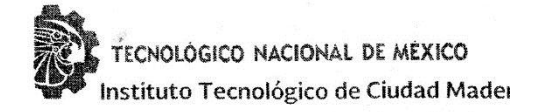

Cd. Madero, Tamps., 08 de Junio de 2018

**OFICIO No.: U2.061/18 ÁREA: DIVISIÓN DE ESTUDIOS** DE POSGRADO E INVESTIGACIÓN ASUNTO: AUTORIZACIÓN DE IMPRESIÓN DE TESIS

#### C. ING. JOSÉ INÉS AGUILAR MÁRQUEZ **NO. DE CONTROL G08071078 PRESENTE**

Me es grato comunicarle que después de la revisión realizada por el Jurado designado para su examen de grado de Maestría en Ingeniería Eléctrica, el cual está integrado por los siguientes catedráticos:

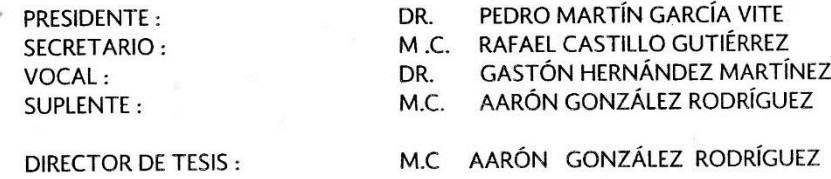

Se acordó autorizar la impresión de su tesis titulada:

#### "DISEÑO DE UN RELEVADOR DE ESTADO SÓLIDO PARA LA PROTECCIÓN DE EQUIPO ELÉCTRICO"

Es muy satisfactorio para esta División compartir con Usted el logro de esta meta, esperando que continúe con éxito su desarrollo profesional y dedique su experiencia e inteligencia en beneficio de México.

ATENTAMENTE EXCELENÇIA EN EDUCACIÓN TECNOLÓGICA® RIA Y POR MI BIEN" POR MI PA

DR. JOSÉ XARÓN MELO BANDA ENCARGADO DE LA DIVISIÓN DE ESTUDIOS DE POSGRADO E INVESTIGACIÓN

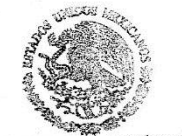

SECRETARÍA DE EDUCACIÓN PÚBLICA TECNOLOGICO NACIONAL DE MÉXICO DE MEXICO<br>DISTITUTO TEONOLÓGICO DE CIUDAD MADARE DISTRUTO TECNOLOGICO DE CARDO 2000.<br>DIMESTÓN DE ESTUDIOS DE POSCHARCO **EDWEST KOACHING** 

c.c.p.- Archivo Minuta

JAMB 'RCG 'mdcoa\*

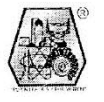

Av. 1º de Mayo y Sor Juana I. de la Cruz Col. Los Mangos C.P. 89440, Cd. Madero, Tam. Tels. (833) 357 48 20, e-mail: itcm@itcm.edu.mx, www.itcm.edu.mx

### *DEDICATORIA*

<span id="page-2-0"></span>*Esta tesis se la dedico a las personas que me han apoyado en todo. A mis padres que con sus palabras de aliento han sabido motivarme y siempre me han apoyado en todo momento en la forma que lo he necesitado.*

### *AGRADECIMIENTOS*

<span id="page-3-0"></span>Agradezco a Dios por siempre poner todo en Su justo orden y a Su debido tiempo, por permitirme estar acompañado por las personas que necesité y por darme tantas alegrías a lo largo de mi vida.

Agradezco a mis Papás por tener siempre un ojo al pendiente de lo que me pasaba, por darme la confianza que necesitaba, además de los consejos de vida que solo un padre amoroso sabe dar a sus hijos.

Agradezco a mis amigos Anselmo, Eduardo, Edson y David, por tener siempre tiempo para mí, ya que siempre están en las buenas, en las malas y en las peores.

Y por último agradezco a una página y a sus propietarios por la iniciativa, gracias a un fragmento de código que fue de mucha ayuda y me ahorro horas de trabajo, ya que el controlador de mi LCD era diferente y no me había dado cuenta hasta que lo probé con su código, de ahí comencé a trabajar con el de manera simbiótica, esta página es http://www.electronicwings.com/

A mi amiga Yancy Melissa porqué me apoyó mucho. Mejor amiga no pude tener.

#### <span id="page-4-0"></span>**Diseño de un relevador de estado sólido para la protección de equipo eléctrico**

#### RESUMEN

Presenta: Ing. José Inés Aguilar Márquez

Asesor: M.C. Aarón González Rodríguez

Éste trabajo de investigación presenta el diseño de un relevador de estado sólido para la protección de equipo eléctrico. Éste recibirá a su entrada una señal con una frecuencia de 60 Hz de la línea doméstica y un voltaje de aproximadamente 127 Volts R.M.S. con respecto a tierra, por cada uno de los hilos que se conecte en él, además que se limita la corriente que puede entregar a la carga a 10 Amperes.

Destacando que el relevador sirve tanto para cargas trifásicas, como monofásicas.

Con ayuda de transformadores de voltajes con características de 127V/6V y 300mA a su salida, se aislará y reducirá el voltaje recibido en los circuitos del relevador, de tal forma que se pueda manipular más cómodamente la variable voltaje.

Para recibir la corriente y convertirla en una variable medible por el método CAD, se implementará la conexión de sensores de efecto hall que son muy versátiles sumado al hecho de que los módulos de éstos para experimentación son muy económicos y fáciles de conseguir en el mercado nacional.

Para realizar las mediciones correspondientes se usaron microcontroladores con ADC integrados, también con gran versatilidad y precio bajo.

Para la etapa de salida se emplearon tiristores, que además brindan una gran vida útil al dispositivo, ya que son de gran duración y fiabilidad, y no cuentan con la desventaja del desgaste mecánico.

Para la presentación de los datos se utiliza un celular, tableta o computadora con receptor de bluetooth, el programa correspondiente, y una pantalla LCD económica.

### **Design of a solid state relay for the protection of electrical equipment**

#### **Abstract**

Presents: Ing. José Inés Aguilar Márquez

Advisor: M.C. Aarón González Rodríguez

This research project presents the design of a solid state relay for the protection of electrical equipment. This comes to its input a signal with frequency of 60 Hz of the domestic power line and a voltage of approximately 127 Volts R.M.S. with respect to earth, for each one of the threads that are connected in it, besides that it is limited to the current that can deliver to the load at 10 amps.

Noting that the relay serves both three-phase and single-phase loads.

With the help of voltage transformers with characteristics of 127V / 6V and 300mA at their output, the voltage received in the circuits of the relay will be isolated and reduced, in such a way that the variable voltage can be handled more comfortably.

To receive the current and convert it into a valid variable for the CAD method, you can use the connection of effect sensors that is very varied, which can be used in the national market.

Microcontrollers with integrated ADC are used to perform the measurements, also with great versatility and low price.

For the exit stage thyristors were used, which also provide a long life to the device, since it is a son of great durability and reliability, and do not have the disadvantage of mechanical wear.

For the presentation of the data a cell phone, tablet or computer with bluetooth receiver, the corresponding program, and an economical LCD screen are used.

## **CONTENIDO**

#### Página

<span id="page-7-0"></span>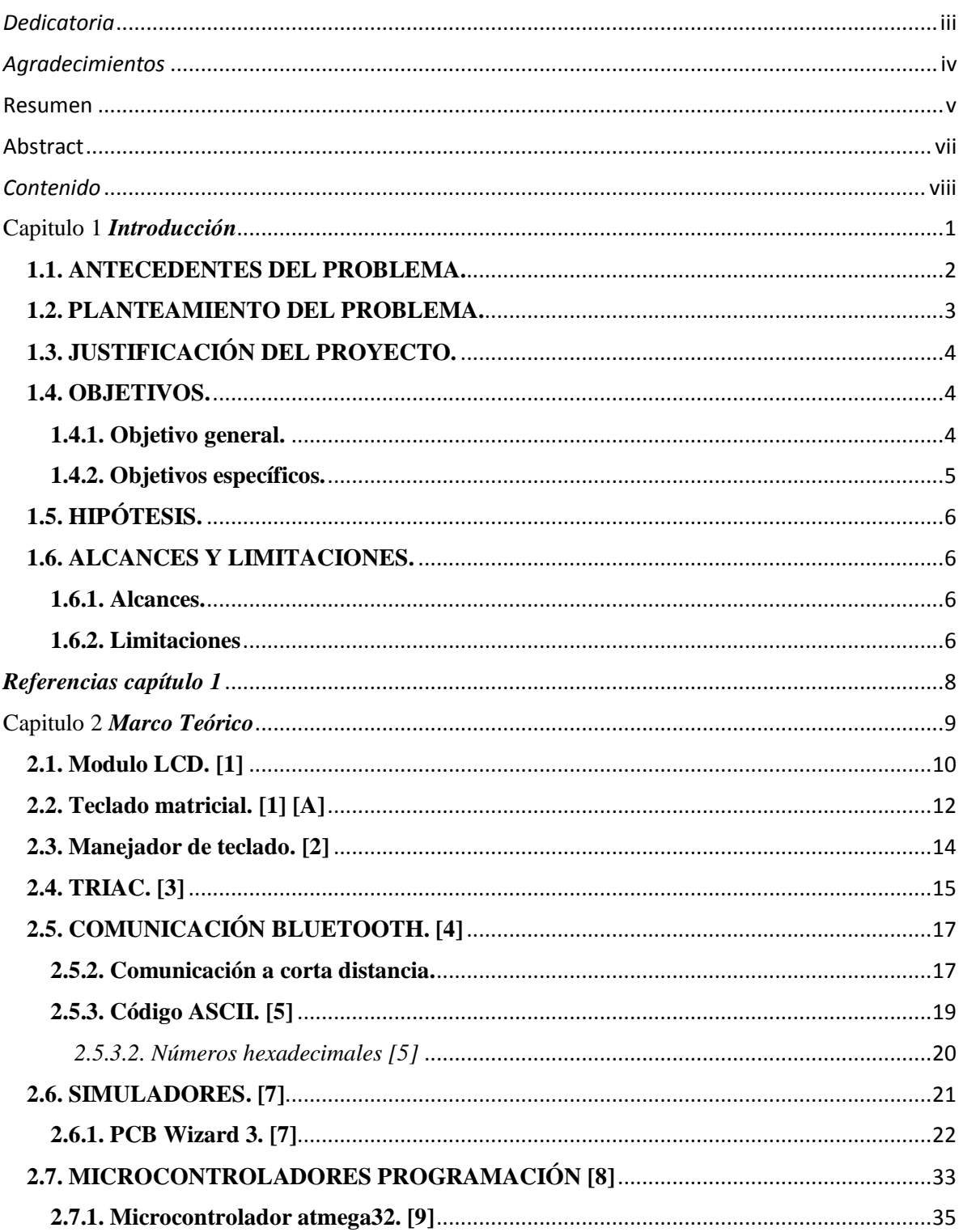

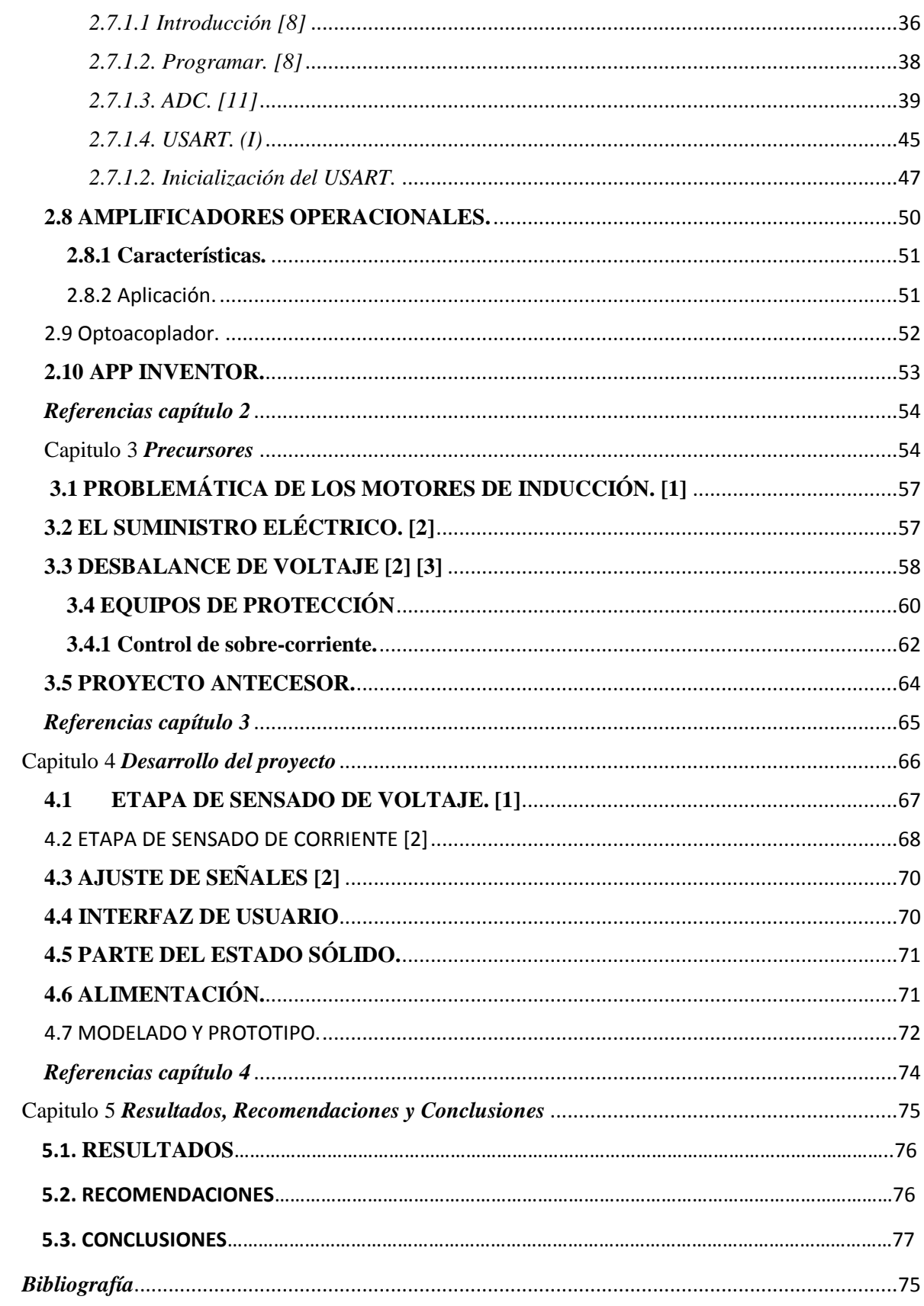

## *LISTA DE FIGURAS*

*Página*

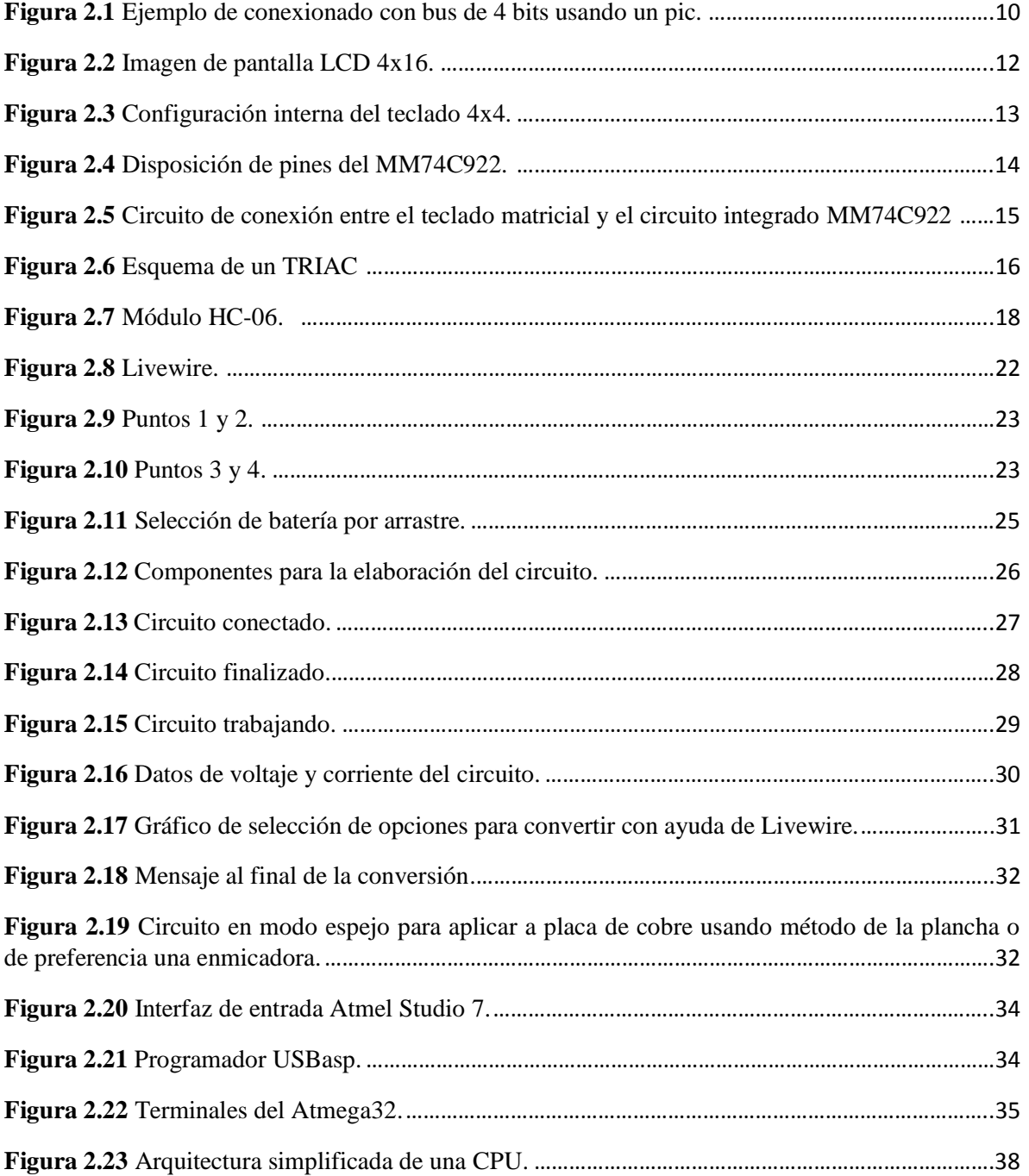

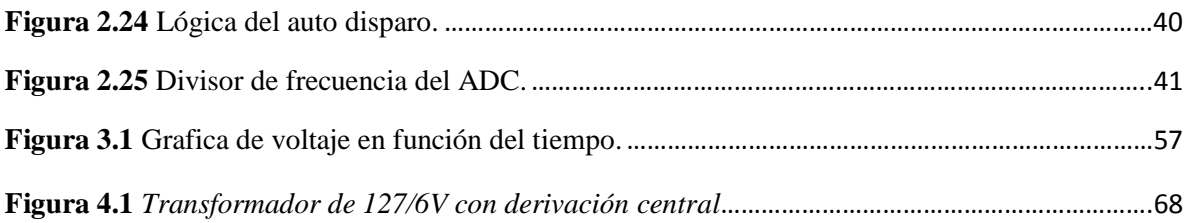

### *LISTA DE TABLAS*

#### *Página*

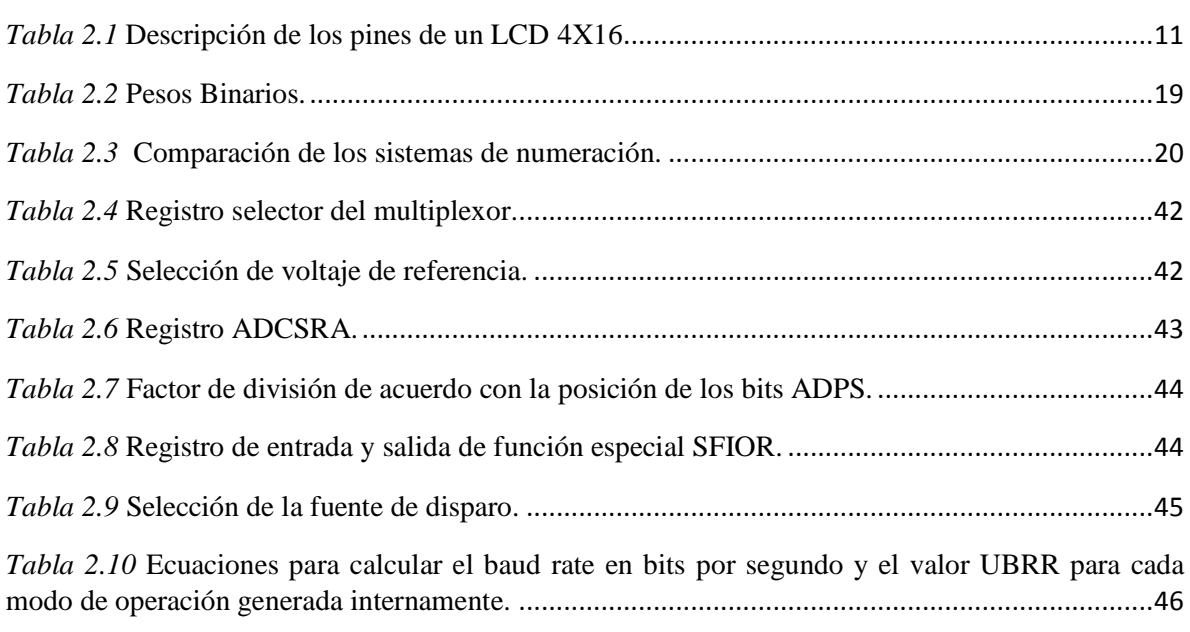

# *Capítulo*  1

## *Introducción*

<span id="page-11-1"></span><span id="page-11-0"></span>El presente capítulo muestra una introducción al trabajo desarrollado en el cual se muestra los antecedentes del problema, el planteamiento del problema, la justificación de éste, así como los objetivos, la hipótesis, los alcances y las limitaciones.

#### **1.1. ANTECEDENTES DEL PROBLEMA.**

Actualmente en el ámbito industrial, el control de motores es primordial, ya que los motores son pieza clave en la realización de los procesos. Se debe garantizar la fiabilidad y eficiencia en la operación de dichos motores. [1]

Es necesario seleccionar una adecuada protección cubriendo los posibles rangos de problemas.

El sistema de protección no debe interrumpir la alimentación, a menos que el motor se encuentre en situación de riesgo.

Cuando dicha situación se presente, el dispositivo de protección debe activarse antes de que se produzca cualquier daño

Ahora es muy posible con la ayuda de algún software instalado en ciertos dispositivos inteligentes equipados con sensores como por ejemplo computadoras o teléfonos celulares saber la temperatura del procesador o del o de los discos duros y la potencia a la que opera el procesador, esto para ayudarnos a ser conscientes de las condiciones a las que trabaja.

Llegamos a pensar en la temperatura o el clima de mañana viendo el pronóstico a través de noticieros o algún programa que utilice internet para darnos el pronóstico del clima de los próximos 3 o 5 días para tomar las decisiones que van desde la ropa que usarán hasta si harán o no esas reparaciones en casa.

Todo esto es debido a que la información o el correcto uso de la información es determinante para la toma de decisiones, estando de acuerdo que entre más información es mejor. Pues bien, la propuesta es diseñar un dispositivo que sirva para monitorear voltaje y corriente de equipos eléctricos y protegerlos ante algún desbalance de voltaje o sobre corrientes.

#### <span id="page-13-0"></span>**1.2. PLANTEAMIENTO DEL PROBLEMA.**

En el mercado existe variedad de dispositivos ahorradores consistentes en capacitores, pero no hay protectores para ellos, aparte de supresores de picos, como si los que hay para las computadoras, debido a que deben estar mejor preparados que estas a los cambios de voltaje, pero no significa que no deban de protegerse otros aparatos eléctricos ante las variaciones de la línea eléctrica, debido a que tienden a ver reducida su vida útil por fallas en el sistema eléctrico.

Los bajos voltajes causan degradación en el rendimiento de la carga, y éstos pueden ser el resultado de la conexión de cargas muy grandes. [1]

Los sobre voltajes son condiciones peligrosas debido al riesgo de descarga disruptiva de la ruptura de aislamiento. [1]

Una sobre corriente incrementaría paulatinamente la temperatura generada en el equipo, pudiendo llegar a un valor que cause un considerable daño del aparato. [1]

En el mercado existen dispositivos de protección para equipo o el sistema eléctrico casero, tales como interruptores termo-magnéticos, pero éstos no protegen contra variaciones de voltajes y tienen problemas al presentarse disturbios como pérdidas de fase, y de no coordinarse, son completamente inútiles ante sobrecargas.

Lo que se trata de hacer es una versión que use la versatilidad de un microcontrolador para lograr una protección a los cambios de voltaje y que además, brinde un seguro para

que no se encienda el dispositivo cuando se va la luz y luego vuelve de golpe la energía, ya que es cuando más se dañan los aparatos eléctricos.

#### <span id="page-14-0"></span>**1.3. JUSTIFICACIÓN DEL PROYECTO.**

La industria requiere operar con motores de mediana capacidad, y su protección es delegada a fusibles o a interruptores termomagnéticos, pero ya que éstos se diseñan para cortocircuitos, dejan que su temperatura se incremente debido a sobre voltajes, lo que daña los devanados del motor, haciendo que sea necesario un dispositivo que ofrezca protección y fiabilidad, al mismo tiempo que aumente la vida útil del mismo.

Lo mismo aplica a cualquier dispositivo eléctrico casero o industrial. En esto se basa el presente proyecto, en mejorar un sistema de protección trifásico y convertirlo en un sistema integral que incluya 1, 2 o 3 hilos de 127 Voltios de voltaje R.M.S. y dotarlo con la capacidad de mandar el mensaje de falla a través de conexión inalámbrica a un dispositivo situado en otro lugar, lo que recortará el tiempo requerido para su inspección.

#### <span id="page-14-1"></span>**1.4. OBJETIVOS.**

#### <span id="page-14-2"></span>**1.4.1. Objetivo general.**

Diseñar y construir un dispositivo capaz de proteger cargas de 1, 2 o 3 hilos que no excedan los 10 amperios, contando con protección mediante la desconexión de las fases de alimentación en caso de sobre voltaje, bajo voltaje y sobre corriente, esto con un retraso en caso de la corriente de arranque supere el valor de protección e impida que el motor arranque por desconexión.

#### <span id="page-15-0"></span>**1.4.2. Objetivos específicos.**

- El dispositivo deberá proteger en caso de sobre voltaje, bajo voltaje y sobre corriente en los aparatos eléctricos conectados.
- Fácil de operar para el usuario.
- El rango de operación deberá ser de un +/- 10% del voltaje nominal como base de protección.
- Se limitará a 10 amperios de corriente nominal.
- Contará con un retardo inicial para evitar que la corriente derivada del arranque de un motor active la protección e impida su arranque.
- Se comunicará con un dispositivo de manera inalámbrica para dar aviso de cualquier falla.
- <span id="page-15-1"></span>• Se podrá ajustar los parámetros siguientes:
	- 1. Voltaje máximo permitido.
	- 2. Voltaje mínimo permitido.
	- 3. Corriente máxima soportada.
	- 4. Número de hilos a proteger.

#### **1.5. HIPÓTESIS.**

Es posible diseñar y construir un relevador para proteger equipo eléctrico monofásico o trifásico contra variaciones inconvenientes en el voltaje de alimentación y la corriente suministrada al equipo.

Es posible integrar una interfaz sencilla, para seleccionar qué tipo de carga se requiere proteger, y que ésta sea fácil de ajustar por el usuario.

Es posible agregar un transmisor para que los datos de voltajes y corrientes que sean mostrados en la pantalla del dispositivo puedan ser enviados de forma inalámbrica a un dispositivo situado físicamente en otro lugar.

#### <span id="page-16-0"></span>**1.6. ALCANCES Y LIMITACIONES.**

#### <span id="page-16-1"></span>**1.6.1. Alcances.**

En el desarrollo de éste trabajo se pretende abarcar las variaciones de voltaje de 10% sobre el voltaje nominal y 10% debajo del voltaje nominal del dispositivo conectado.

#### <span id="page-16-2"></span>**1.6.2. Limitaciones**

• Se limitará a 10 amperios en corriente nominal.

• La interacción con el dispositivo inalámbrico será sólo de manera unidireccional, ya que solamente servirá para mostrar datos en pantalla.

- No se contempla la protección por temperatura.
- No se tiene como objetivo la regulación de voltaje.
- <span id="page-17-0"></span>• No se fija como objetivo el control de fase.

## *Referencias capítulo 1*

[1] Rockwell Automation, *Fundamentos De Protección De Motores, 1997, Rockwell Automation AG*

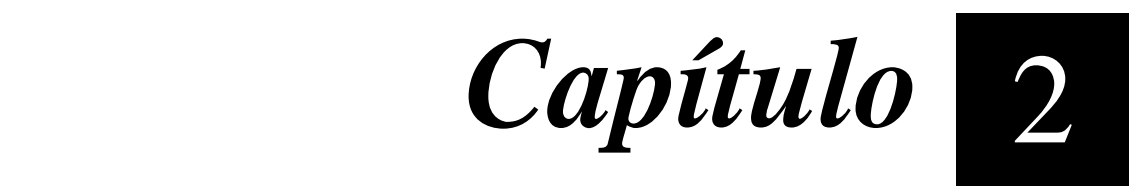

## *Marco Teórico*

<span id="page-19-0"></span>En éste capítulo se presentan los fundamentos teóricos para el desarrollo de éste proyecto, es decir, los elementos de los cuales se compone, para la mejor comprensión de su funcionamiento

#### <span id="page-20-0"></span>**2.1. Modulo LCD. [1]**

Es un dispositivo alfanumérico, de interfaz humana formada por una pantalla de cristal líquido sobre la cual se muestran mensajes formados por letras, números, símbolos, etc. Se encuentran en distintos formatos, entre los más populares están los de 2x16.

Ellos vienen gobernados por un microcontrolador que va incorporado sobre la misma placa que soporta el LCD. El número de pines de un display es de 14 o 16 dependiendo si el LCD cuenta con retroiluminación. Hay 3 tipos de señales en el LCD, de alimentación, de control y de datos.

Para comunicarse con la pantalla LCD se puede hacer por medio de sus pines de entrada de dos maneras posibles, con bus de 4 bits o con bus de 8 bits.

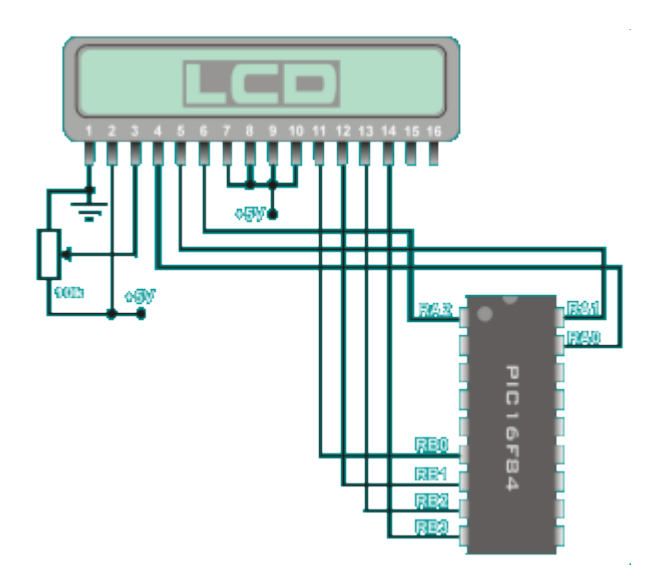

<span id="page-20-1"></span>*Figura 2.1* **Ejemplo de conexionado con bus de 4 bits usando un pic.**

Como puede apreciarse el control de contraste se realiza al dividir la alimentación de 5V con una resistencia variable de 10K.

Las líneas de datos son triestado, esto significa que cuando el LCD no está habilitado sus entradas y salidas pasan a alta impedancia

| Pin                      | Símbolo          | Descripción                 |  |  |
|--------------------------|------------------|-----------------------------|--|--|
| $\mathbf{1}$             | Vss              | Tierra de alimentación      |  |  |
|                          |                  | <b>GND</b>                  |  |  |
| $\overline{2}$           | Vdd              | Alimentación de +5V         |  |  |
| 3                        | Vo               | Contraste del cristal       |  |  |
|                          |                  | Líquido. $(0 a + 5 V)$      |  |  |
|                          | RS               | Selección del registro de   |  |  |
|                          |                  | control/registro:           |  |  |
| $\overline{\mathcal{L}}$ |                  | RS=0 Selección registro de  |  |  |
|                          |                  | control                     |  |  |
|                          |                  | RS=1 Selección de registro  |  |  |
|                          |                  | de datos.                   |  |  |
|                          | $\overline{R/W}$ | Señal de lectura/Escritura: |  |  |
| 5                        |                  | R/W=0 Escritura             |  |  |
|                          |                  | RW=1 Lectura                |  |  |
| 6                        | E                | Habilitación del módulo:    |  |  |
|                          |                  | E=0 Módulo desconectado     |  |  |
|                          |                  | E=1 Módulo conectado        |  |  |
| $7 - 14$                 | $D0-D7$          | Bus de datos bidireccional  |  |  |

<span id="page-21-0"></span>*Tabla 2.1* **Descripción de los pines de un LCD 4X16**

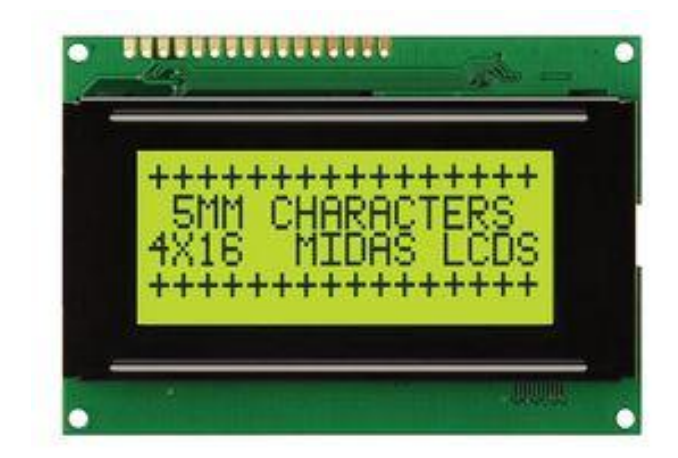

*Figura 2.2* **Imagen de pantalla LCD 4x16.**

#### <span id="page-22-1"></span><span id="page-22-0"></span>**2.2. Teclado matricial. [1] [A]**

Es un teclado de 16 botones puestos en filas y columnas, puestas en arreglo necesitando sólo 8 pines para su conexión, además en el mercado hay varios manejadores de teclado que reducen el número de pines necesarios para entregar una salida lógica, a tan sólo 4 pines en código binario o hexadecimal.

En la siguiente figura se ve el esquema de conexión interno del teclado matricial y sus correspondientes pines de salida numerados de izquierda a derecha mirando el teclado tal y como se ve en la foto anterior. Cuando se presiona un pulsador se conecta una fila con una columna, teniendo en cuenta éste hecho es muy fácil averiguar qué tecla fue pulsada.

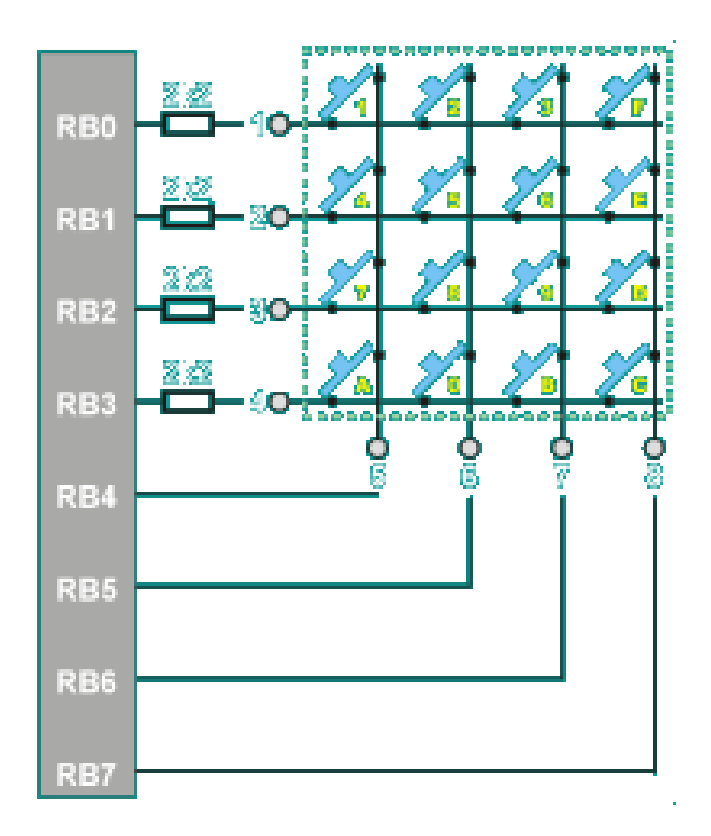

*Figura 2.3* **Configuración interna del teclado 4x4.**

<span id="page-23-0"></span>Las resistencias de 2.2K son necesarias para poder compartir el puerto del microcontrolador independientemente del teclado y por ejemplo poder conectar un LCD o una barra de leds al mismo tiempo. Durante la fase de lectura del teclado la mitad de la puerta B es configurada como entrada y la otra mitad como lectura y durante la escritura en la pantalla LCD u otro sistema, la puerta B es configurada como salidas. Entonces se podrían cortocircuitar accidentalmente las salidas de los puertos provocando su destrucción, si se pulsara alguna tecla en ese momento con lo que al poner estas resistencias se evita éste hecho y así, si se produjera el cortocircuito, tan solo circularía una pequeña corriente y el puerto del µC no correría ningún riesgo.

#### <span id="page-24-0"></span>**2.3. Manejador de teclado. [2]**

El manejador MM74C922 es un dispositivo que puede controlar sin necesidad de ninguna librería un teclado matricial de 4x4. Basta con hacer las respectivas conexiones que se muestran a continuación, donde se conectan las 4 filas y 4 columnas del controlador y éstos tendrán el formato binario en los pines a, b, c, d. Una de las características es que el valor de la tecla pulsada se mantiene hasta que se pulsa otra y sobrescribe el antiguo valor. Y proporciona un bit limpio, sin ruido, que puede ser utilizado como interrupción de un microcontrolador, por ejemplo.

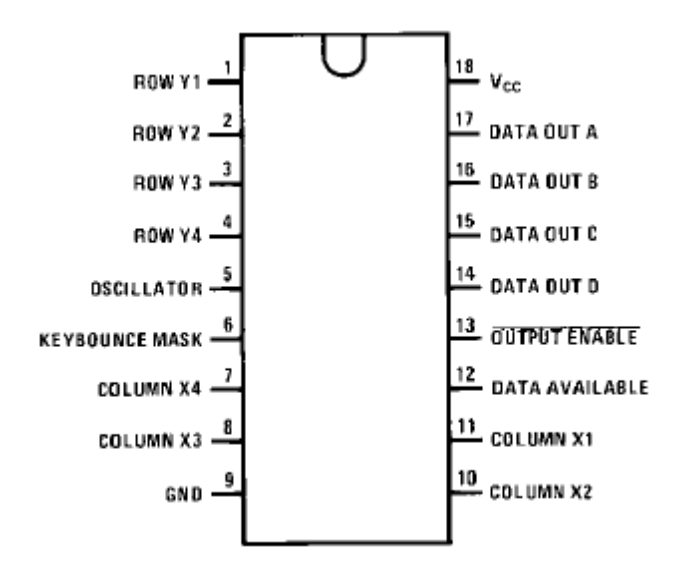

*Figura 2.4* **Disposición de pines del MM74C922.**

<span id="page-24-1"></span>Éste circuito además de entregar el valor binario de la tecla presionada genera un pulso que se puede aprovechar para generar una interrupción, y leer el dato que nos brinda el manejador del teclado. Ya que éste pulso es limpio no es necesario utilizar un circuito anti-rebote. El MM74C922 suprime internamente el rebote utilizando dos capacitores conectados en Osc, y en KBM. El valor de estos capacitores tiene una relación, en la terminal llamada Osc=C y en la terminal llamada KBM=10C.

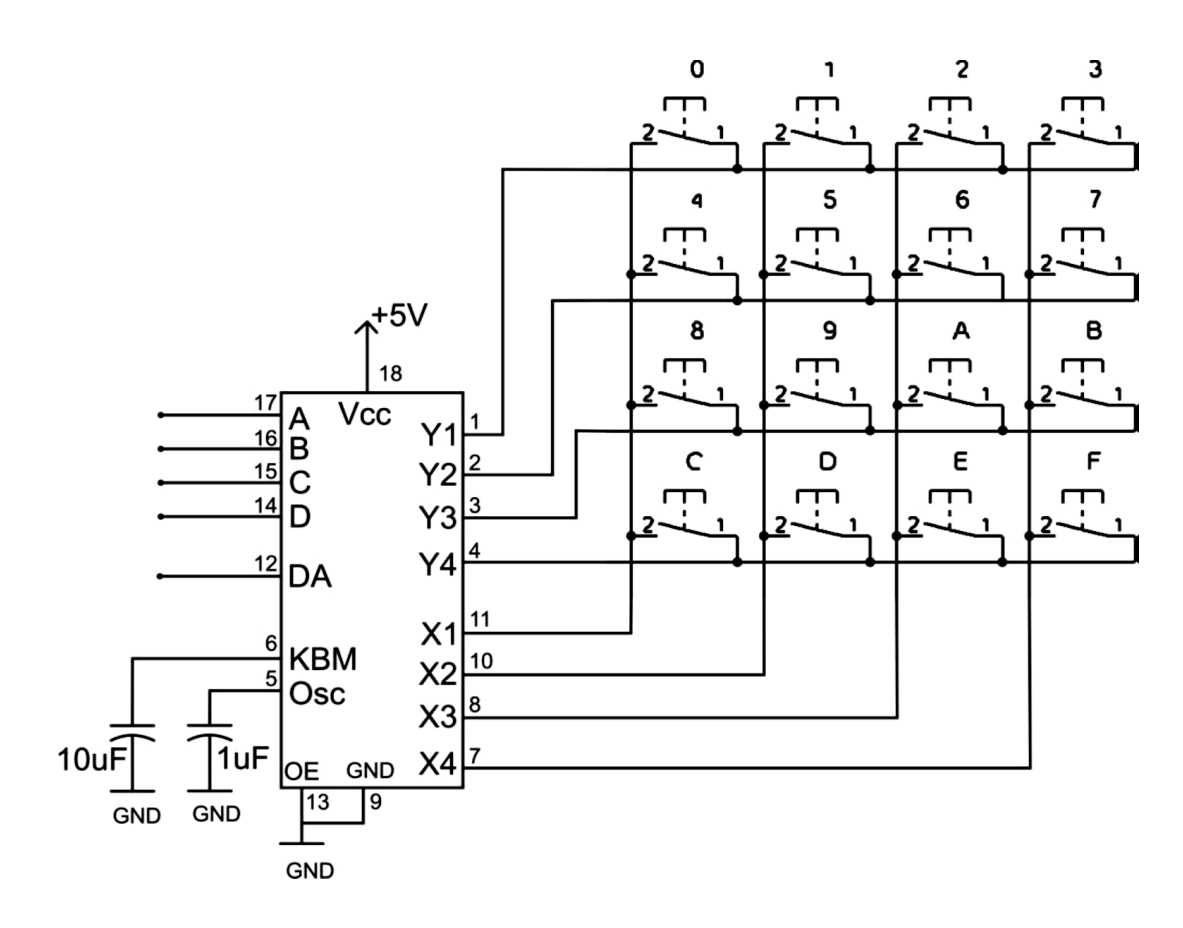

<span id="page-25-1"></span>*Figura 2.5* **Circuito de conexión entre el teclado matricial y el circuito integrado MM74C922**

#### <span id="page-25-0"></span>**2.4. TRIAC. [3]**

Los Tiristores son interruptores electrónicos utilizados en circuitos electrónicos de potencia donde es necesario controlar la activación del interruptor, poseen 3 terminales que son, cátodo, ánodo y compuerta, pueden soportar altas corrientes y altas tensiones de bloqueo en aplicaciones de alta potencia, pero las frecuencias de conmutación son de entre 10 y 20 kHz aproximadamente.

El TRIAC es un tiristor capaz de conducir corriente en ambos sentidos. Los circuitos atenuadores de luz comunes utilizan un TRIAC para modificar los semiciclos positivos y negativos de la onda sinusoidal de entrada.

Los tiristores han sido históricamente los interruptores electrónicos de potencia preferidos debido a los altos valores nominales de tensión y corriente disponibles.

La selección de un dispositivo de potencia para una determinada aplicación no sólo depende de los niveles de corriente y tensión requeridos, sino también de sus características de conmutación.

El dispositivo por usarse en el presente proyecto será el TRIAC. Dispositivo bidireccional, y un optoacoplador para aislar el dispositivo de control de la línea eléctrica.

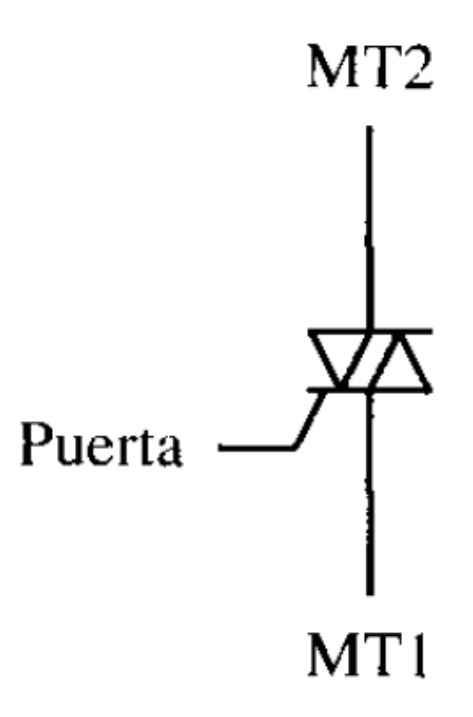

<span id="page-26-0"></span>*Figura 2.6* **Esquema de un TRIAC**

#### <span id="page-27-0"></span>**2.5. COMUNICACIÓN BLUETOOTH. [4]**

#### **2.5.1 Comunicación sin cables.**

La tecnología inalámbrica tuvo sus orígenes a principios del siglo XX, con el uso de la radiotelegrafía desarrollada por Guillermo Marconi. Más tarde con el descubrimiento de la modulación de ondas, se logró transmitir voces y música. El medio descubierto fue llamado radio.

La tecnología inalámbrica para la comunicación de datos se originó como un experimento en 1979 en laboratorios de IBM en Suiza. Éste experimento se desarrolló con el fin de crear una red local mediante señales infrarrojas, el resultado fue el punto de partida para la evolución de las distintas redes inalámbricas que conocemos hoy.

#### <span id="page-27-1"></span>**2.5.2. Comunicación a corta distancia.**

La tecnología Bluetooth fue diseñada especialmente para dispositivos de bajo consumo que no requieren un gran alcance de transmisión. Está basada en transceptores de radio, de baja potencia y bajo costo. La especificación define únicamente comunicación de máximo 720 kbits/s con un rango óptimo de 10 m. Opera en la frecuencia de radio de 2.4 a 2.48 GHz con amplio espectro h saldos de frecuencia, con la posibilidad de transmitir en full duplex con un máximo de 1600 saltos por segundo. Los saltos de frecuencia se dan entre un total de 79 frecuencias con intervalos de 1 MHz; esto permite dar seguridad y robustez. La potencia de salida para transmitir a una distancia máxima de 10 metros es de 0 dB (1mW), mientras que la versión de largo alcance transmite entre 20 y 30 dB (entre 100 mW y 1 W).

El módulo Bluetooth es una pequeña placa usada normalmente para transmisión/recepción de datos entre circuitos con microcontroladores.

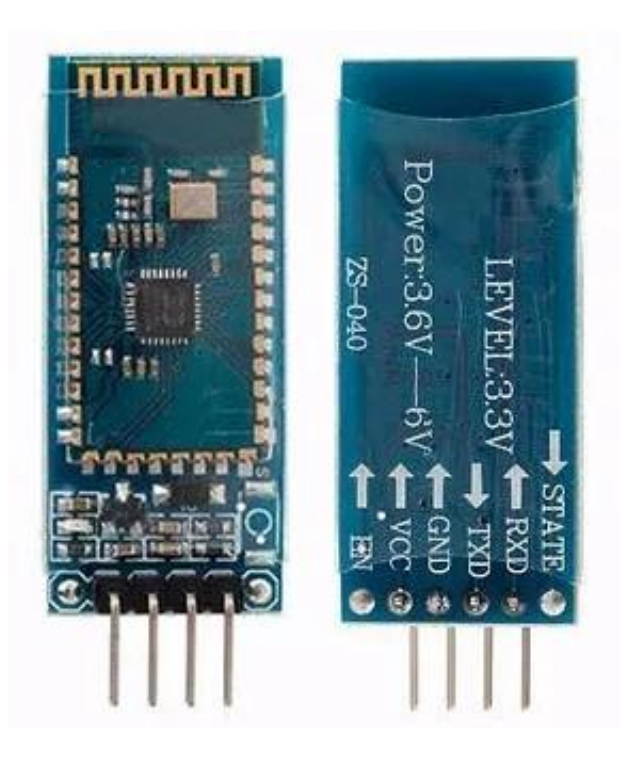

*Figura 2.7* **Módulo HC-06.**

<span id="page-28-0"></span>Cuanto más avanza la tecnología, los datos pueden ser transferidos más rápido. El consumo de energía para los dispositivos Bluetooth decrece mientras que la fiabilidad de la tecnología ha mejorado con cada avance.

Su uso es adecuado cuando puede haber dos o más dispositivos en un área reducida sin grandes necesidades ancho de banda.

Bluetooth es una especificación para redes inalámbricas de área personal que posibilita la transmisión de voz y datos, mediante un enlace por radiofrecuencia en la banda de los 2.4 GHz

Bluetooth simplifica el descubrimiento y configuración de los dispositivos, ya que estos pueden indicar a otros los servicios que ofrecen, lo que permite establecer la conexión de forma rápida (esto se refiere solo a la conexión no a la velocidad de transmisión).

#### <span id="page-29-0"></span>**2.5.3. Código ASCII. [5]**

El código ASCII es el estándar americano para el intercambio de información, y es el código más utilizado para codificar caracteres visualizables, así como no visualizables.

ASCII utiliza siete bits para codificar cada carácter, por lo tanto, puede representar hasta 128 caracteres.

#### *2.5.3.1. Sistemas de numeración y transformación [5]*

El sistema de numeración del microcontrolador es posicional, lo que significa que la posición de un símbolo en relación a otro símbolo determina su valor. Dentro de un número, a cada símbolo se le denomina dígito. Los dígitos se organizan según el valor de su peso y van desde el menos significativo al más significativo, de derecha a izquierda.

<span id="page-29-1"></span>

| Posición | Quinta | Cuarta | Tercera | Segunda               | Primera |
|----------|--------|--------|---------|-----------------------|---------|
|          |        |        |         |                       |         |
|          | 74     | $2^3$  |         | $\mathcal{D}^{\perp}$ | າ∪      |
| Peso     | (16)   | (8)    | '4)     | (2)                   | (1)     |

*Tabla 2.2* **Pesos Binarios.**

#### <span id="page-30-0"></span>*2.5.3.2. Números hexadecimales [5]*

El sistema de numeración hexadecimal utiliza base 16. Éste se utiliza por programadores para representar números binarios de manera reducida, y utiliza 16 símbolos para representar datos (0,1, 2, 3, 4, 5, 6, 7, 8, 9, A, B, C, D, E, F).

Está basado en pesos, donde cada dígito tiene un peso de acuerdo con su posición en el número, y para calcular el valor es igual a su valor por el peso en su posición. Ejemplo, el peso es 16 elevado a la potencia representada en la posición, por lo tanto, si se tiene un 7 en la tercera posición su equivalente es 7x256 (donde 256 es igual a 16^**2**, posición 0, 1, **2**), y su valor en decimal sería 1792.

| Decimal        | <b>Binario</b> | Octal          | Hexadecimal    |
|----------------|----------------|----------------|----------------|
| Ω              | 0              | 0              | ∩              |
| 1              | 1              | 1              | 1              |
| $\overline{2}$ | 10             | $\overline{2}$ | $\overline{2}$ |
| 3              | 11             | 3              | 3              |
| 4              | 100            | 4              | 4              |
| 10             | 1010           | 12             | А              |

<span id="page-30-1"></span>*Tabla 2.3* **Comparación de los sistemas de numeración.**

#### <span id="page-31-0"></span>**2.6. SIMULADORES. [7]**

¿Qué es livewire? Livewire es un paquete para diseño, simulación y análisis de circuitos. Representa un paso significativo sobre software rival, ofreciendo más componentes para utilizar en los diseños, cables que no se "rompen" cuando se mueve la simulación, es súper rápido y está estrechamente integrado con a PCB Wizard 3.

Cuenta con 600 componentes simulados, desde un resistor hasta LM3914. Es ideal para enseñar los conceptos básicos en el mundo real. Diseñar circuitos es mucho más fácil pues cuenta con un enrutado inteligente, que se traduce como que se puede hacer un ajuste en el circuito y preservar todas las conexiones y un re-enrutamiento de ser necesario.

El hecho de que esté fuertemente integrado con PCB Wizard 3 significa que se pueden dibujar y simular los circuitos, además, de que se pueden transferir a la plataforma PCB Wizard 3 al sólo presionar un botón.

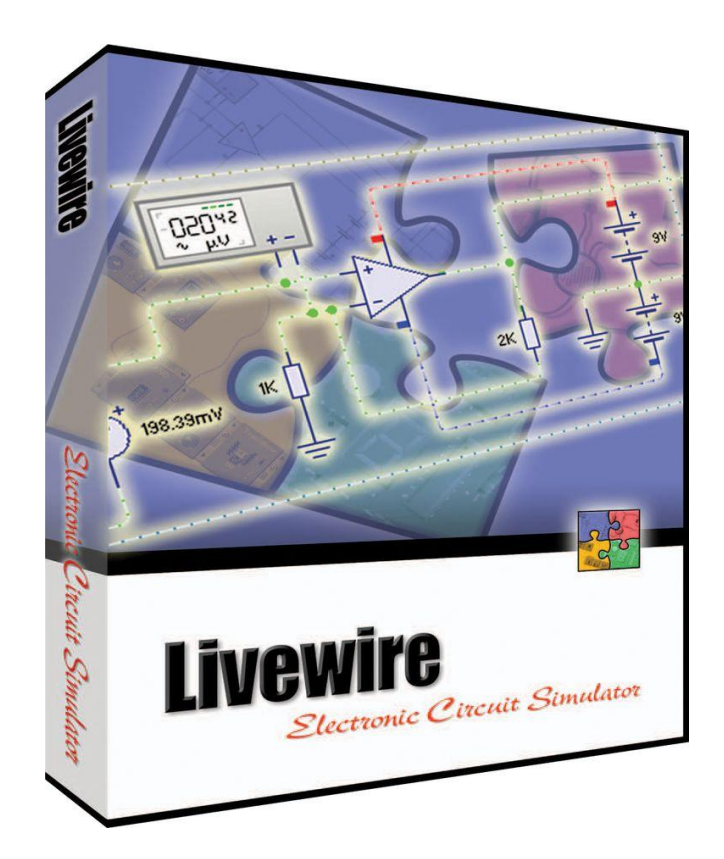

*Figura 2.8* **Livewire.**

#### <span id="page-32-1"></span><span id="page-32-0"></span>**2.6.1. PCB Wizard 3. [7]**

PCB Wizard 3 es una innovación para producir PCBs, posee una interfaz amistosa, ideal para proyectos de trabajo, estudiantes y amantes de la electrónica. Posee un enrutador automático, ahora mejorado, con varias capaz de diseño para incluir muchos circuitos integrados y optimizar el espacio.

1. Se pueden crear circuitos en forma circular, rectangular o irregular.

2. El CAD/CAM apoyo técnico incluye salidas de la industria estándar como Gerber y Excellon.

3. Contiene estilos simplificados para el procesamiento y visualización de circuitos y son sutiles cuando se ensambla y sueldan tableros de circuitos.

4. PCB Wizard 3 puede generar hojas de cálculo que contienen los costos relacionados al circuito.

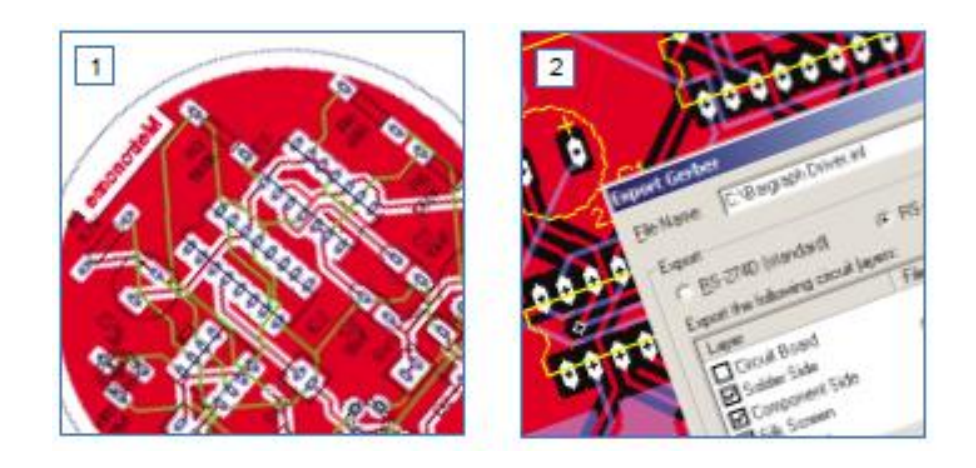

*Figura 2.9* **Puntos 1 y 2.**

<span id="page-33-1"></span><span id="page-33-0"></span>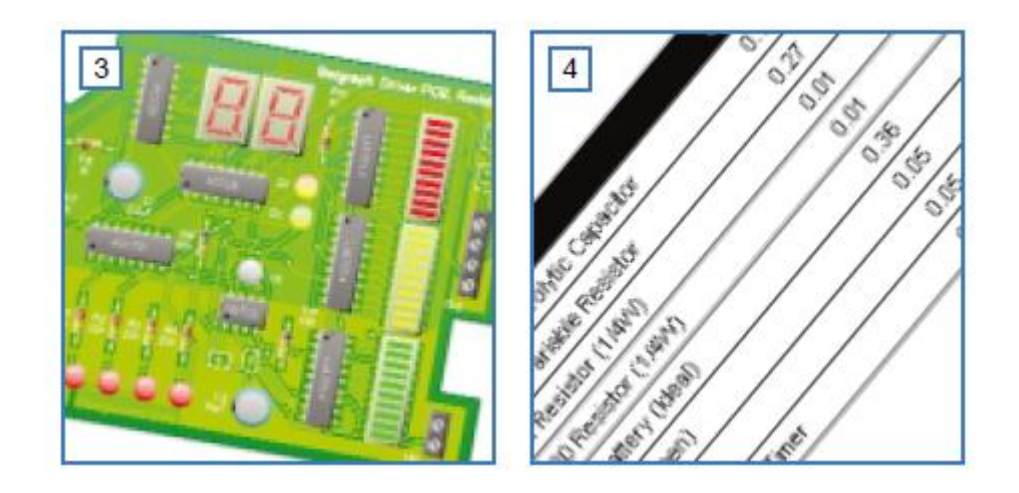

*Figura 2.10* **Puntos 3 y 4.**

A continuación muestra cómo se dibuja y simula un circuito electrónico en Livewire. Se mostrará cómo aprender las habilidades básicas necesarias para usar el programa Livewire de manera efectiva.

En la presente tesis se creará un circuito. El circuito encenderá un LED cuando la temperatura sea muy fría.

Se empieza creando un documento vacío en el cual se hará el circuito. Se da clic en el botón New en el menú File.

A continuación, se usa Gallery para agregar los componentes que se utilizarán en el circuito. Si la galería no está abierta se deberá pulsar el botón Gallery que se encuentra en la barra de herramientas.

Dentro de la galería se pueden ver todos los componentes que están disponibles dentro de Livewire, estos componentes están agrupados de acuerdo con su función.

Para agregar la batería se mueve el ratón sobre la batería en *power supplies* y se arrastra con el botón izquierdo del ratón hasta soltarlo dentro del área de trabajo. Finalmente se coloca en la posición requerida.

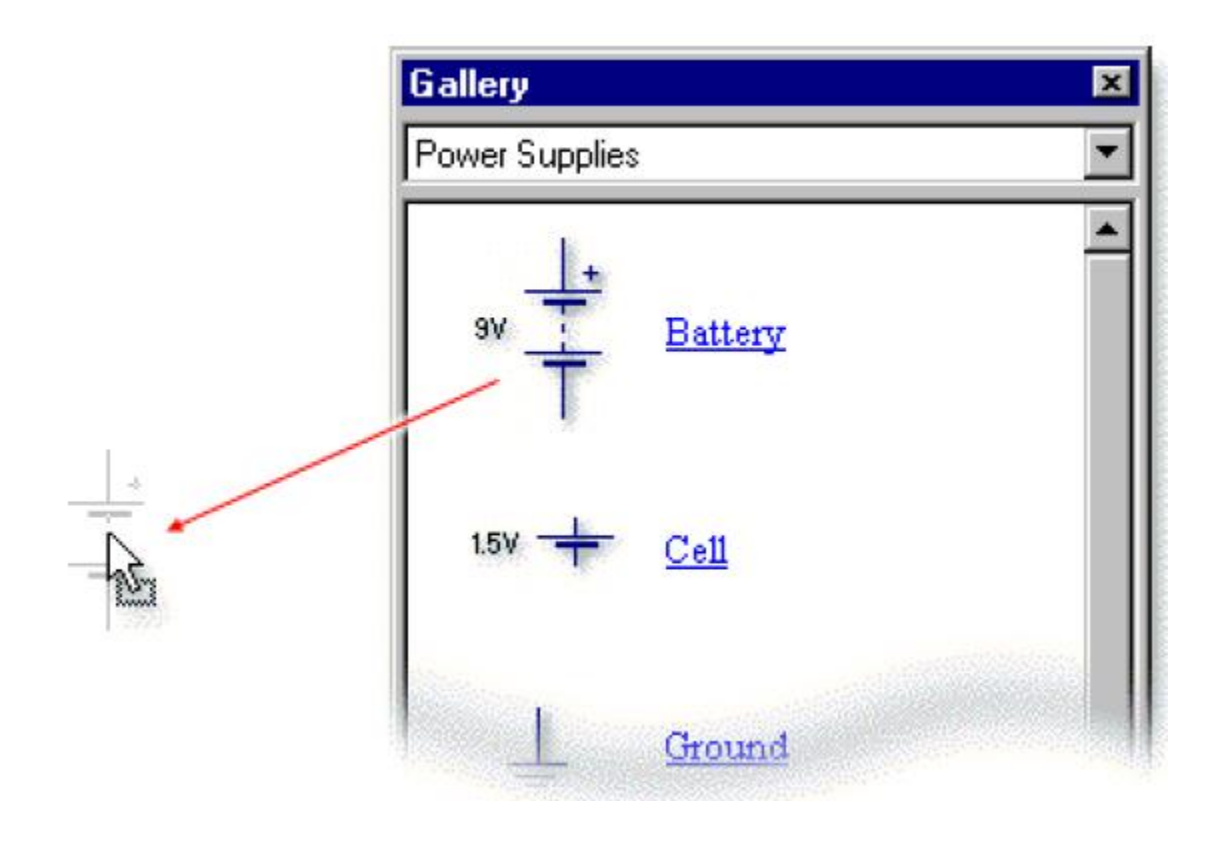

*Figura 2.11* **Selección de batería por arrastre.**

<span id="page-35-0"></span>Para recrear el circuito de detección de transistor se requerirán de los siguientes componentes:

Se agregarán resistores variables y termistores del grupo *input components,* dos resistores del grupo *passive components,* un transistor NPN del grupo *discrete semiconductors* y para finalizar un LED del grupo *output components.*

Se necesitará colocar los componentes en posición antes de colocar los cables en el circuito.

Se pueden mover los componentes al hacer clic en el botón *select* de la barra de herramientas.
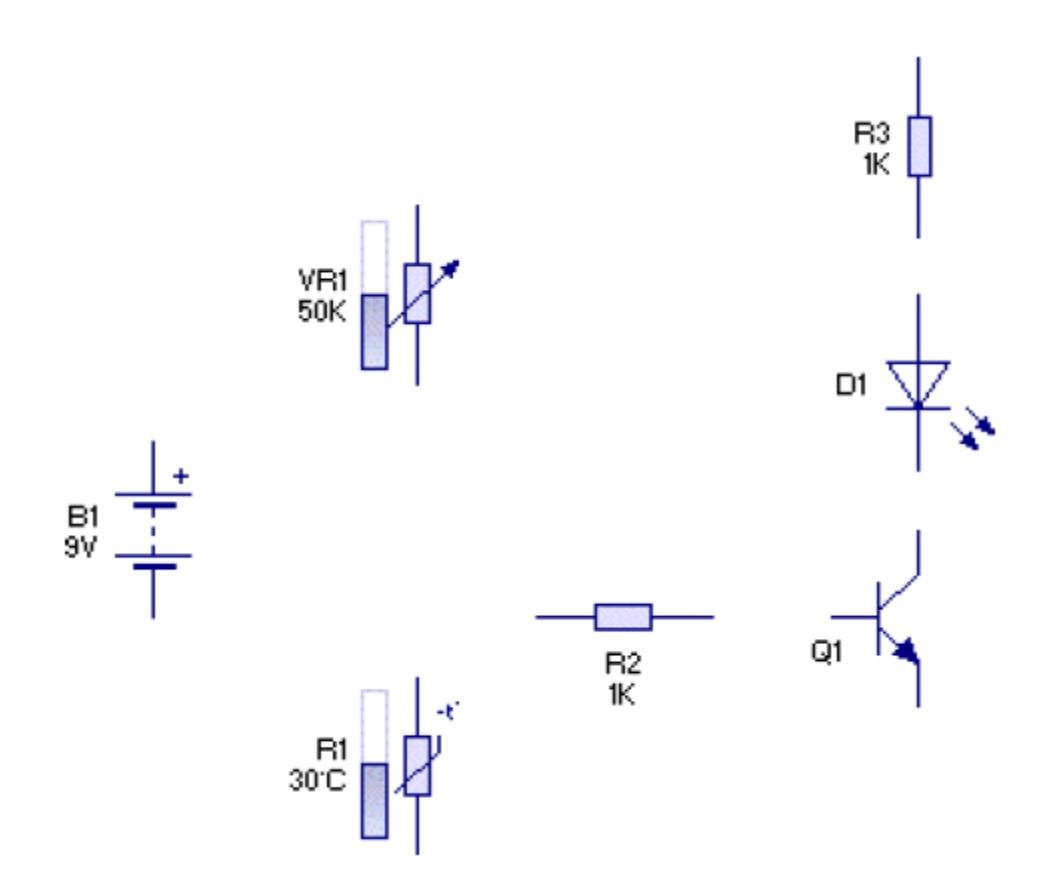

*Figura 2.12* **Componentes para la elaboración del circuito.**

Usando la imagen anterior como guía, se pueden reposicionar los componentes, pensando en su posición de inicio pueden producirse diagramas de circuitos mucho más pulcros.

Se pueden alinear el resistor R2 con la base del transistor, pero para ello debe de ser rotado el componente. Se selecciona el resistor R2 y se da clic sobre el botón *rotate left.*

Una vez que los componentes han sido colocados, se debe iniciar con la conexión de los componentes por medio de cables. Para hacer esto primero se debe dar clic sobre la opción *select* de la barra de herramientas.

Lo siguiente que hay que hacer es mover el cursor sobre el pin superior de la batería y presionar el ratón sobre él y aparecerá una guía que describe el componente y el pin, presionar con clic izquierdo y mantener, después mover el ratón de lugar y aparecerá el cable.

Se puede doblar el cable haciendo clic en un lugar vacío en el circuito.

Para completar el cableado, presionar el ratón sobre el pin del resistor R3.

Ahora se puede cablear el resto de los componentes del circuito utilizando el diagrama como guía.

Con el circuito hecho, solo resta ajustar los componentes.

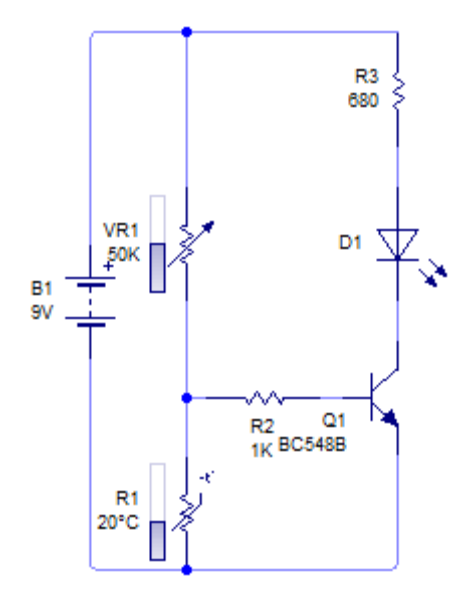

*Figura 2.13* **Circuito conectado.**

En el circuito R3 debe ser utilizada para limitar la corriente que pasa a través del LED, para evitar que éste sea destruido.

Se utilizará una pila de 9 voltios, por lo tanto, se necesita cambiar el valor del resistor a 680 ohm, lo cual limitará la corriente a 10mA.

Hacer doble clic en el resistor R3, para que se despliegue en pantalla la ventana de propiedades del resistor.

El valor en el cambio del resistor es mostrado en el botón y la ventana, y consiste en ambos, un valor y un multiplicador.

Ponga el valor 680 en el primer cuadro y el segundo clic abajo a las flechas para poner en blanco el multiplicador.

Se debe de especificar el tipo exacto de transistor que va a ser usado, esto se hace dando clic derecho al transistor Q1 y seleccionando, por ejemplo, el modelo BC548B de la lista de modelos.

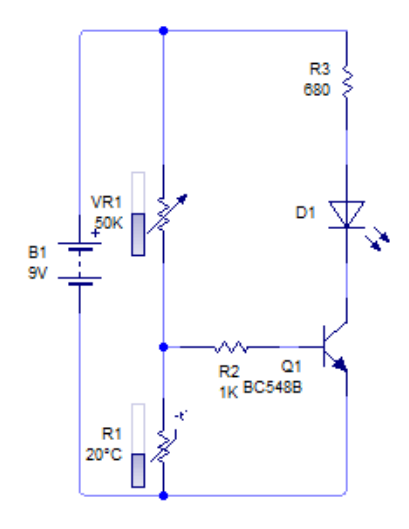

*Figura 2.14* **Circuito finalizado.**

Simular el circuito es el último paso para asegurarse de que el circuito trabaja.

Se da clic en *Run* en la barra de herramientas para iniciar la simulación.

Se puede checar el comportamiento de éste circuito deslizando el ajuste del termistor, esto reflejará la temperatura del sensor.

Investigando que pasaría cuando el LED cambia de temperatura, la temperatura a la cual el LED se enciende está controlada por la variable VR1. El LED encenderá cuando la temperatura esté muy fría. Experimentando, deslizando y ajustando el valor de VR1 cambia la temperatura a la que encenderá el LED.

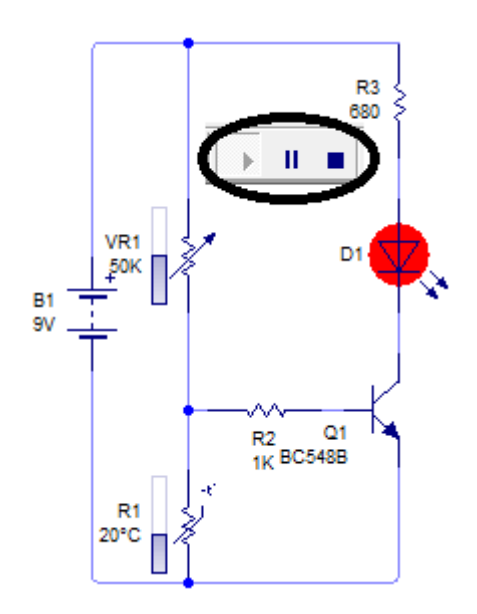

*Figura 2.15* **Circuito trabajando.**

Manteniendo el ratón sobre el LED, se mostrará la corriente y la potencia que atraviesa por el LED.

El LED se encenderá cuando 10mA fluyan a través del LED, y cuando el LED está apagado no habrá flujo de corriente.

A continuación, se pone el ratón sobre un cable en el circuito, y aparecerá el voltaje y corriente en ese punto.

Además de la corriente que atraviesa el cable, se apreciará también una flecha que indica la dirección del flujo de corriente.

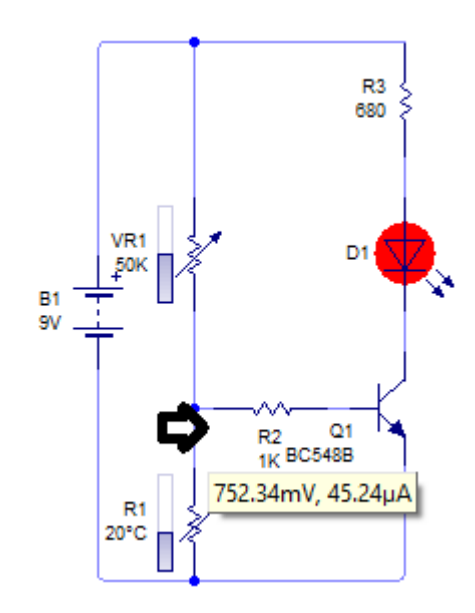

*Figura 2.16* **Datos de voltaje y corriente del circuito.**

Ahora quedaría aprender a convertir el circuito en un modelo PCB, para ello se debe de seleccionar del menú tools en la barra de herramientas y elegir convert>Design to printed circuit board. Se abrirán una serie de ventanas donde se podrá elegir de manera personalizada algunas opciones o dejar que el programa lo haga de manera automática.

El grosor de línea está determinado por la opción Grid, esta determina el tamaño de las pistas.

Es preferible incrementar los ajustes iniciales de 0.020 a 0.040. Se da clic en Grid y seleccionar la opción 0.100" gris with 0.040" tracks.

Luego clic al botón Next hasta que aparezca la opción Convert. Ahora PCB Wizard creará el circuito y se podrá imprimir.

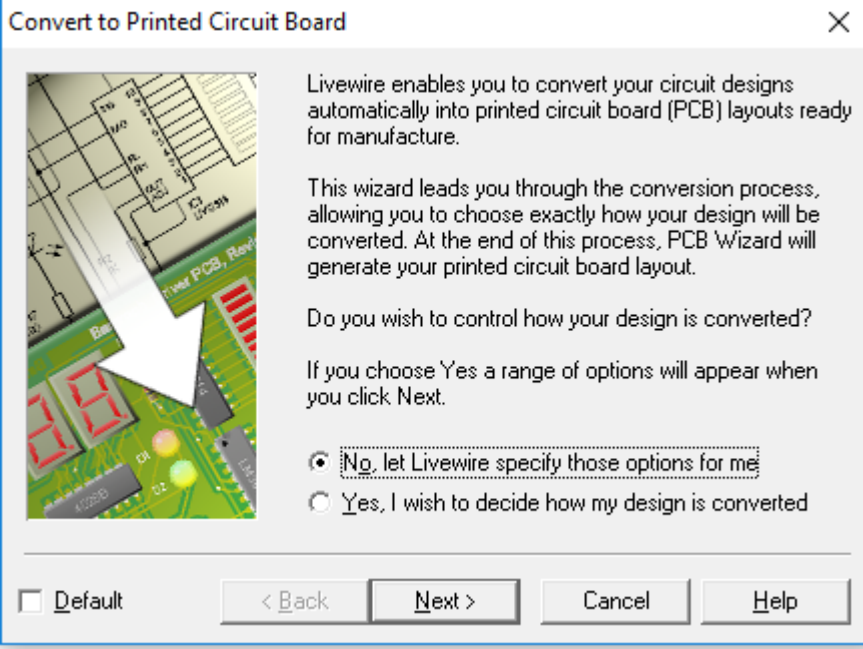

*Figura 2.17* **Gráfico de selección de opciones para convertir con ayuda de Livewire.**

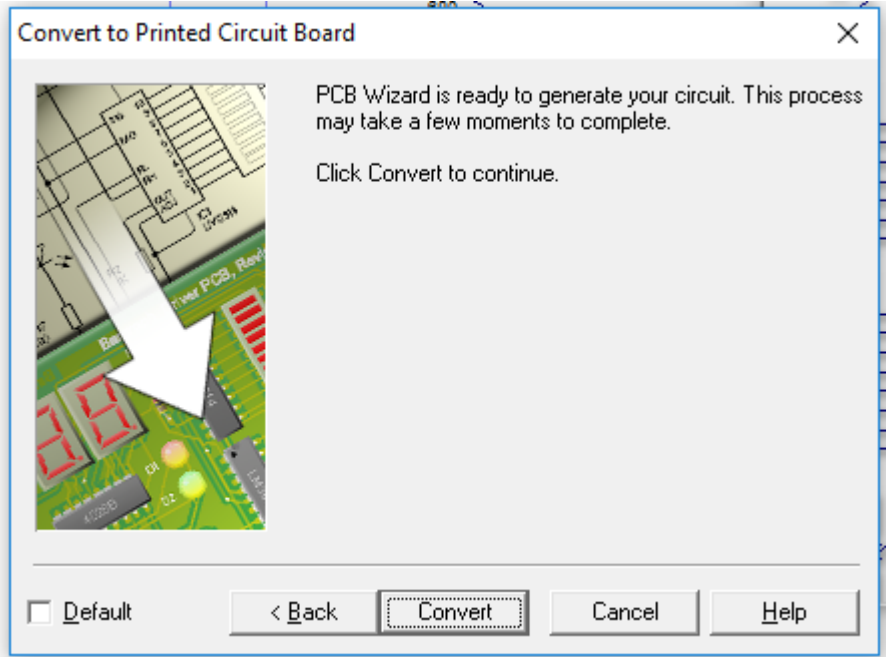

*Figura 2.18* **Mensaje al final de la conversión.**

Imprimir el Artwork. Como dato adicional agregar un mensaje o símbolo de modo que sirva como guía cuando se vaya a pasar a cobre por ejemplo utilizando alguna técnica para impresión de PCB.

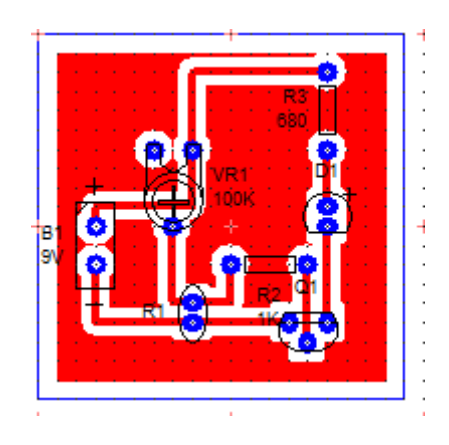

*Figura 2.19* **Circuito en modo espejo para aplicar a placa de cobre usando método de la plancha o de preferencia una enmicadora.**

# **2.7. MICROCONTROLADORES PROGRAMACIÓN [8]**

Este tema se explicará que hay detrás de un microcontrolador, se describirá el código para iniciar algunas funciones especiales.

Un microcontrolador es una computadora en miniatura encontrada en todo tipo de dispositivos, como en teléfonos celulares, radiograbadoras u hornos de microondas.

Son máquinas poderosas, pueden ser utilizados para crear robots, por sus pequeños tamaños y gran versatilidad, controlando la velocidad de los motores por medio de PWM, decodificar las señales de sensores de temperatura gracias a precisos convertidores análogo digital, comunicarse con una computadora, celular, tableta u otros microcontroladores por medio de comunicación serial utilizando un módulo de transmisión como Bluetooth, por solo dar algunos ejemplos.

La primera parte para empezar a utilizar un microcontrolador es necesario descargar un software que sirva como traductor entre la computadora o dispositivo donde se programe con el microcontrolador. En el caso de los dispositivos microcontroladores Atmel AVR, éstos tienen software especial llamado Atmel Studio 7, el cual contiene una aplicación dentro del mismo para grabar el programa utilizando un dispositivo de fabricación de la misma Atmel, pero de cualquier manera hay software libre y hardware de distribución de licencia libre no limitándose la posibilidad de programar estos poderosos microcontroladores. [9]

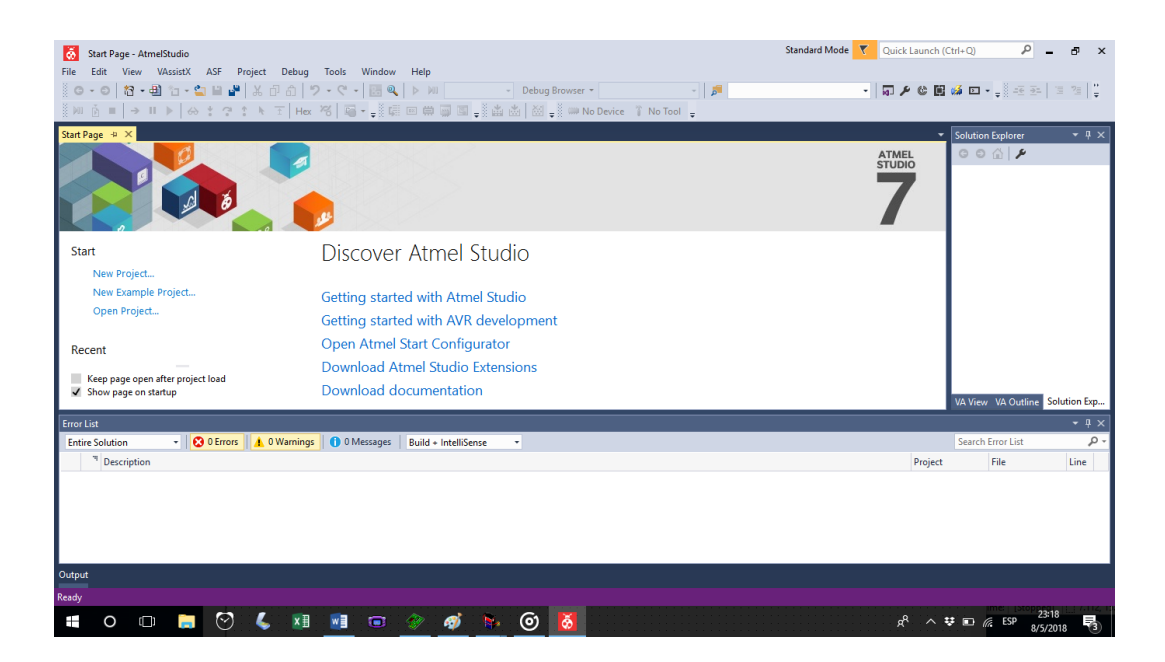

*Figura 2.20* **Interfaz de entrada Atmel Studio 7.**

El hardware apropiado puede conseguirse a muy bajo costo en tiendas de electrónica.

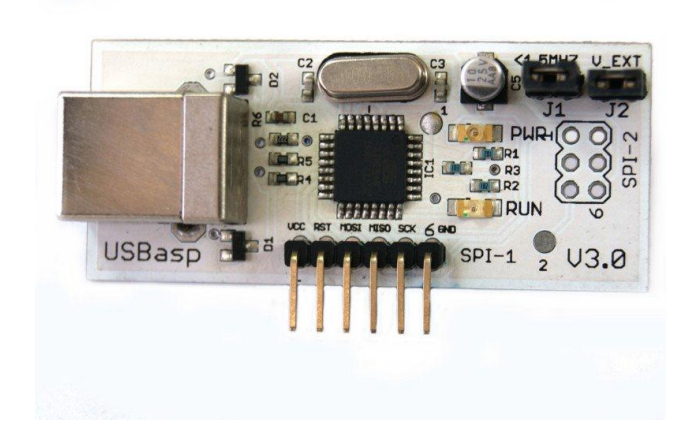

*Figura 2.21* **Programador USBasp.**

Una vez teniendo el software adecuado se debe tener conocimientos en programación, al menos conocimientos de programación en C, para ello se dará a

continuación una pequeña introducción y guía para desarrollar la parte de control en el relevador de estado sólido como se tiene contemplado en el proyecto presente.

#### **2.7.1. Microcontrolador atmega32. [9]**

El microcontrolador atmega32 posee un alto rendimiento (hasta 16 millones de instrucciones por segundo) y consume poca potencia, cuenta con un convertidor análogo digital de 8 canales y 10 bits de resolución, USART serie programable, un oscilador RC calibrado interno, fuentes de interrupción internas y externas, 32 líneas programables de E/S, y funciona desde 2.7 Volts para el atmega32L y desde 4.5 Volts para el atmega32, hasta un voltaje máximo permitido de 5.5 Volts para ambos casos.

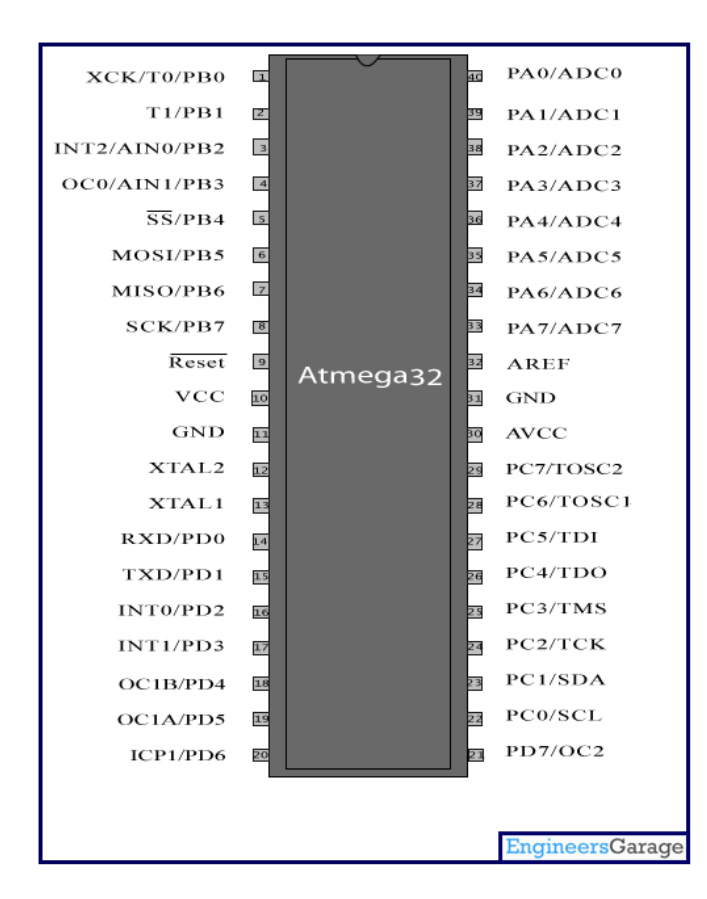

*Figura 2.22* **Terminales del Atmega32.**

#### *2.7.1.1 Introducción [8]*

Una característica muy importante de cualquier microprocesador es el tamaño del acumulador. Los microprocesadores sencillos utilizan acumuladores de 8 bits. El tamaño de la palabra del microprocesador entonces es de 8 bits. En este caso 1 byte forma la palabra, los microprocesadores tienen longitudes de palabra de 4, 8, o incluso 32 bits. Una palabra es un grupo de bits que es procesada como un simple número o instrucción por el microprocesador. Un microprocesador de 8 bits transfiere y almacena todos los datos en grupos de 8 bits, vía 8 conductores paralelos denominados bus de datos. [10]

Un grupo de instrucciones que un microprocesador específico puede ejecutar se denomina repertorio de instrucciones. Los repertorios de instrucciones de los microprocesadores pueden variar de 8 hasta 200 instrucciones básicas. Los repertorios de instrucciones no están estandarizados debido al individualismo de cada fabricante y a la diferencia de arquitectura y uso de los microprocesadores.

Las instrucciones de un repertorio pueden clasificarse de diversas formas, una de ellas es la siguiente.

Instrucciones aritméticas (sumar, restar, incrementar, decrecer, comparar, negar)

Instrucciones lógicas (AND, OR, OR EXCLUSIVA, NOT, desplazamiento hacia la derecha, desplazamiento hacia la izquierda)

Instrucciones de transferencia de datos (Cargar, Almacenar, transferir, entrar, salir)

Instrucciones de bifurcación (bifurcación incondicional, bifurcación si cero, bifurcación si no cero, bifurcación si igual, bifurcación si no igual, bifurcación si positivo, bifurcación si negativo)

Instrucciones de llamada a su rutina (call)

Instrucciones de vuelta (retorno)

Instrucciones misceláneas (no operación, introducir, sacar, esperar, alto)

La unidad principal de cualquier sistema computador se denomina unidad central de procesamiento o CPU. Muchos C. I. microprocesadores son la CPU del sistema. Es común en tecnología de computadoras implementar la memoria del programa, memoria de datos, interfaces de entrada/salida, decodificador de direcciones y CPU en circuitos integrados separados. La CPU forma la unidad central de procesamiento en este sistema.

Generalmente la CPU contiene elementos de memoria denominados registros y circuitería computacional denominada unidad aritmética lógica (ALU). También contiene circuitería de decodificación de instrucciones, sección de temporización y control, además de las conexiones necesarias de entrada y salida.

Las funciones principales de la CPU de una microcomputadora son:

- Buscar, decodificar y ejecutar instrucciones del programa en el orden adecuado.
- Transferir datos entre memoria y las selecciones de entrada/salida.
- Responder a las interrupciones externas.
- Proporcionar señales de temporización y control al sistema completo.
- La unidad aritmética lógica (ALU) de la CPU realiza operaciones como sumar, desplazar, comparar, incrementar, decrecer, negar, AND, OR, XOR, complementar, borrar.

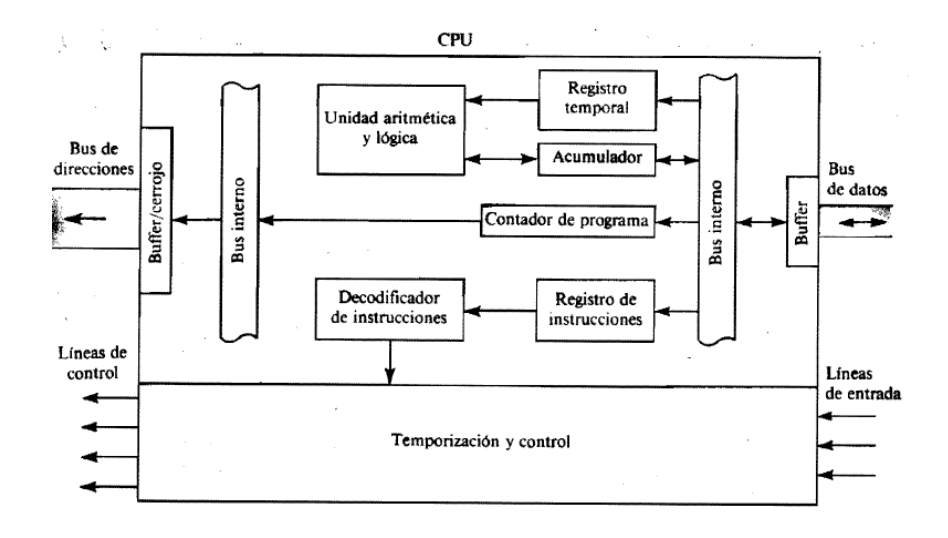

*Figura 2.23* **Arquitectura simplificada de una CPU.**

# *2.7.1.2. Programa. [8]*

Un programador de un sistema basado en microprocesador debe estar familiarizado con el repertorio de instrucciones.

Los puntos para desarrollar un programa pueden resumirse como sigue:

- 1. Definir y analizar el problema.
- 2. Dibujar un diagrama de flujo de la solución del problema.
- 3. Escribir programa en el lenguaje de su preferencia.
- 4. Depurar el programa.
- 5. Documentar el programa.

### *2.7.1.3. ADC. [11]*

El ADC que contiene el atmega32 tiene una resolución 10 bits, precisión absoluta de ± 2 LSB (bits menos significativos), tiempos conversión de 65 a 260 microsegundos, 8 canales multiplexados con referencia a tierra, ajuste opcional hacia la izquierda del valor digital en los registros ADCH y ADCL, rango de voltaje de entrada del ADC: 0 a VCC, voltaje de referencia ADC seleccionable: 2.56 o VCC, modo de conversión continua o de una sola conversión, inicio de conversión del ADC por auto-disparo o mediante alguna fuente de interrupción, activación de interrupción el finalizar la conversión ADC, cancelado de ruido en modo SLEEP.

El ADC convierte un voltaje de entrada análogo a un valor digital de 10 bits a través del método de aproximaciones sucesivas, el valor mínimo representa a GND y el valor máximo representa el voltaje de referencia interno de 2.56 V o externamente el voltaje AVCC. El voltaje de referencia interno por lo tanto puede ser desacoplado por un capacitor externo en la terminal AREF, para mejorar la inmunidad al ruido.

El ADC es habilitado poniendo 1 en el bit de habilitación de ADC, ADEN en el registro ADCSRA. El ADC no consume energía cuando ADEN es 0, se recomienda apagar el ADC antes de entrar en algún modo de ahorro de energía.

El ADC genera un resultado de 10 bits el cual es almacenado en los registros de datos del ADC, ADCH Y ADCL, por defecto el resultado es ajustado hacia la derecha, pero opcionalmente puede ser ajustado hacia la izquierda poniendo en 1 ADLAR en el registro ADMUX.

Si el resultado es ajustado hacia la izquierda y no se requiere una precisión mayor a 8 bits, es suficiente leer ADCH.

Cuantos lee ADCH el acceso a los registros ADCH y ADCL se rehabilita.

Una sola conversión es iniciada en el ADC escribiendo 1 en el bit inicio de conversión (ADSC). Este bit permanece en 1 tanto como esté en progreso la conversión y después será puesto en 0 cuando se complete la conversión. Si es seleccionado un canal de

datos diferente cuando una conversión está en progreso, el ADC terminará la conversión actual antes de ejecutar el cambio de canal.

De manera alternativa una conversión puede ser disparada por varias fuentes, el auto disparo es habilitado por el bit ADATE en el registro ADCSRA. Cuando ocurre una transición positiva en la señal de disparo seleccionada, el divisor de frecuencia del ADC es reservado y es iniciada la conversión. Si ocurre otra transición positiva en la señal de disparo durante la conversión será ignorada. La bandera de interrupción será puesta en 1 aún si la interrupción específica es deshabilitar o si el bit I en el registro SREG está en 0. Entonces puede ser disparada una conversión sin causar una interrupción. Sin embargo, la bandera de interrupción debe ser borrada a fin de activar una nueva conversión en el próximo evento de interrupción.

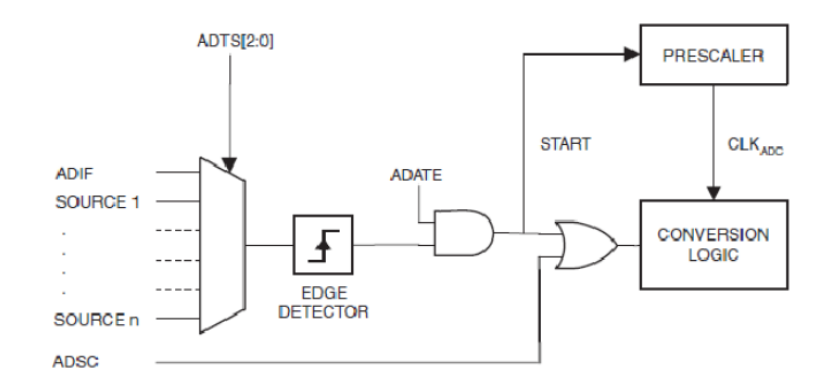

*Figura 2.24* **Lógica del auto disparo.**

Usando la bandera de interrupción como una fuente de disparo hace que el ADC inicie una nueva conversión tan pronto como la conversión en curso ha terminado. Entonces el ADC opera en modo conversión continua muestreando y actualizando constantemente el registro de datos del ADC. La primera conversión deberá ser iniciada escribiendo un 1 en el bit ADSC en el registro ADCSRA. En este modo el ADC ejecuta conversiones sucesivas independientemente de si la bandera de interrupción del ADC se borra o no.

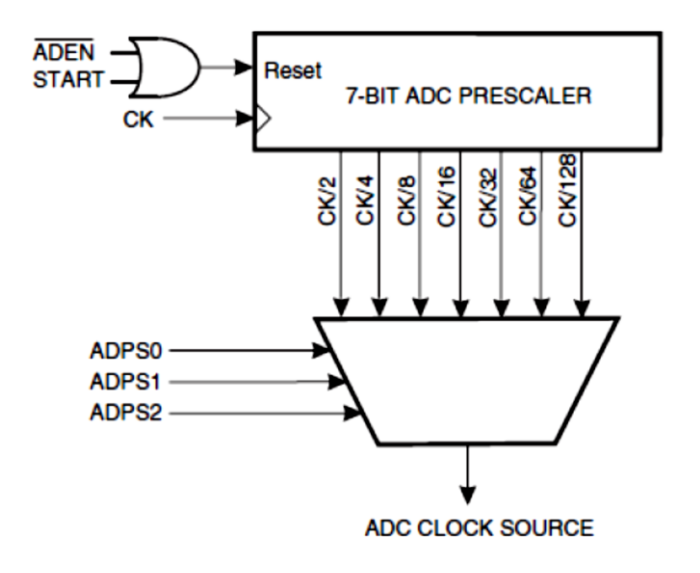

*Figura 2.25* **Divisor de frecuencia del ADC.**

La circuitería de aproximaciones sucesivas requiere de una frecuencia de reloj entre 50 kHz y 200 kHz para dar la máxima resolución. Si se necesita una resolución menor a 10 bits la frecuencia de reloj del ADC puede ser mayor a 200 kHz para dar una mayor razón de muestreo.

El módulo ADC del microcontrolador contiene un divisor de frecuencia para el cual genera una frecuencia de reloj desde cualquier frecuencia del CPU que esté arriba de los 100 kHz. El divisor de frecuencia se configura con los bits ADPS en el registro ADCSRA. El divisor se mantiene funcionado tanto tiempo como el bit ADEN se mantiene en 1, y es reservado cuando ADEN es 0.

Una conversión toma 13 ciclos de reloj del ADC, sin embargo, la primera conversión después de que el ADC es encendido toma 25 ciclos de reloj con el fin de inicializar los circuitos analógicos

Cuando se complete una conversión el resultado es escrito en los registros de datos del ADC y la bandera ADIF es puesta en 1.

El voltaje de referencia indica el rango de conversión para el ADC, los canales que tengan referencia a tierra que excedan dicho voltaje darán como resultado códigos 0x3ff.

El voltaje de referencia puede hacerse más inmune al ruido conectando un capacitor entre la terminal AREF y GND.

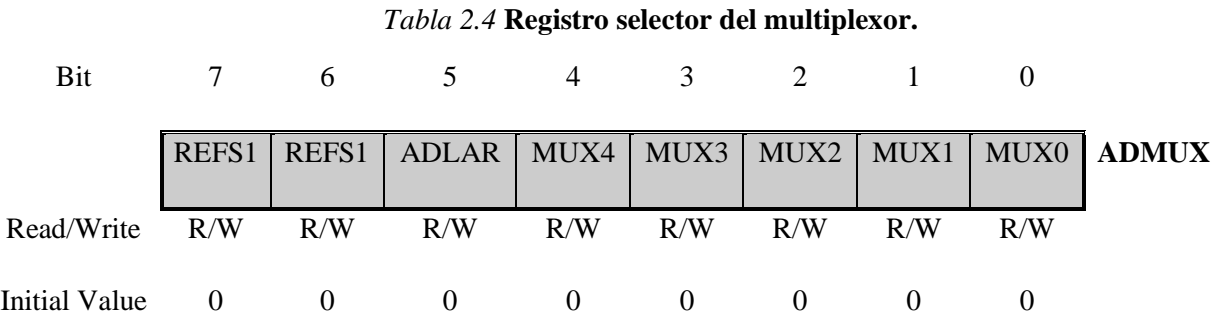

Los bits de voltaje de referencia seleccionan la referencia para el ADC, si estos bits son cambiados durante la conversión, el cambio no será efectuado hasta que la conversión sea completada. La opción de voltaje de referencia interno no debe ser usada si una referencia externa está siendo aplicada en la terminal AREF. Estos se encuentran en el registro del multiplexor del ADC llamado ADMUX.

*Tabla 2.5* **Selección de voltaje de referencia.**

| REFS1 | REFS <sub>0</sub> | <b>Voltage Reference Selection</b>                         |
|-------|-------------------|------------------------------------------------------------|
|       |                   | AREF, Internal Vref turned OFF                             |
|       |                   | AVCC whith external capacitor at AREF pin                  |
|       |                   | Reserved                                                   |
|       |                   | Internal 2.56V Voltage with external capacitor at AREF pin |

El bit ADLAR afecta la representación del resultado de la conversión, si se escribe 1, el resultado se ajusta a la izquierda, de lo contrario se ajusta a la derecha.

Los bits MUX seleccionan cual combinación entradas análogas son conectadas al ADC.

Los registros de control del ADC se encuentran en el registro ADCSRA.

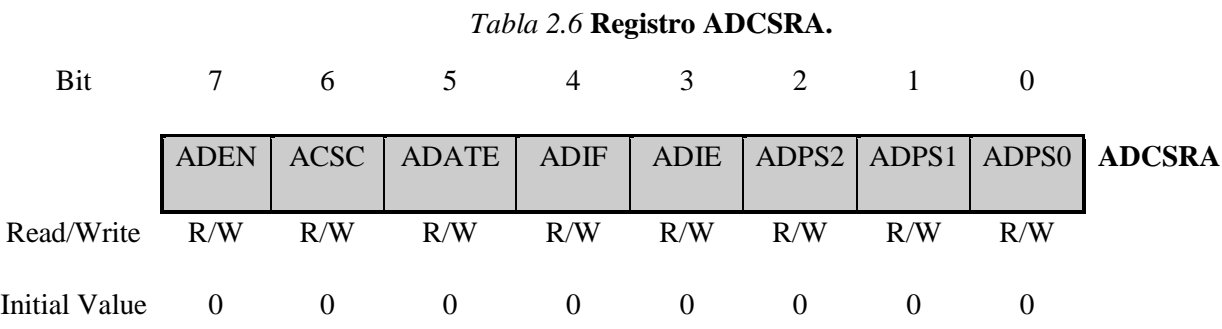

El bit ADEN enciende y apaga el ADC, si se apaga el ADC poniendo el bit ADEN en 0 mientras una conversión está en progreso la conversión se terminará.

El bit ADCS inicia la conversión, en modo conversión continua este bit inicia la primera conversión. Cuando esta termina regresa a 0.

El bit ADATE el auto disparo del ADC es habilitado; se iniciará una conversión en la transición positiva de la señal de disparo seleccionada.

El bit ADIF se pone en 1 cuando se complete la conversión ADC y los registros de datos son actualizados.

Si el bit ADIE se pone en 1 cuando el bit I en SREG está en 1, la interrupción por conversión completa ADC es activada.

Los bits ADPSx determinan el factor de división entre la frecuencia del cristal y la entrada del reloj del ADC.

Los bits ADTSx definen la fuente de auto disparo del ADC, si ADATE en ADCSRA es escrito con un 1, el valor de los bits selecciona cual fuente disparará la conversión del ADC, caso contrario estos no tendrán efecto alguno.

|                  |                |                  | ADPS2   ADPS1   ADPS0   Division Factor |
|------------------|----------------|------------------|-----------------------------------------|
| $\boldsymbol{0}$ | 0              | $\boldsymbol{0}$ | $\overline{2}$                          |
| 0                | $\theta$       | $\mathbf{1}$     | $\overline{2}$                          |
| $\overline{0}$   | $\mathbf{1}$   | $\overline{0}$   | $\overline{4}$                          |
| $\overline{0}$   | $\mathbf{1}$   | $\mathbf{1}$     | 9                                       |
| $\mathbf{1}$     | 0              | $\boldsymbol{0}$ | 16                                      |
| $\mathbf{1}$     | $\overline{0}$ | $\mathbf{1}$     | 32                                      |
| $\mathbf{1}$     | $\mathbf{1}$   | $\overline{0}$   | 64                                      |
| $\mathbf{1}$     | 1              | 1                | 128                                     |

*Tabla 2.7* **Factor de división de acuerdo con la posición de los bits ADPS.**

*Tabla 2.8* **Registro de entrada y salida de función especial SFIOR.**

| Bit           |          | 6        |                       |                          |          |            |                  |               |              |
|---------------|----------|----------|-----------------------|--------------------------|----------|------------|------------------|---------------|--------------|
|               |          |          | ADTS2   ADTS1   ADTS0 | $\overline{\phantom{a}}$ | ACMW     | <b>PUD</b> | PSR <sub>2</sub> | $\vert$ PSR10 | <b>SFIOR</b> |
| Read/Write    | R/W      | R/W      | R/W                   | R/W                      | R/W      | R/W        | R/W              | R/W           |              |
| Initial Value | $\theta$ | $\theta$ |                       |                          | $\theta$ |            |                  |               |              |

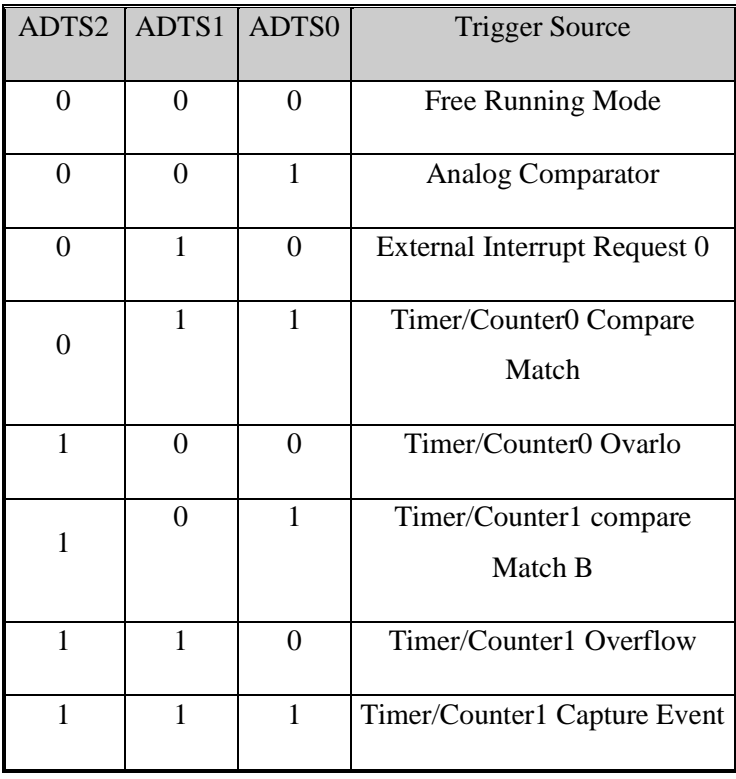

#### *Tabla 2.9* **Selección de la fuente de disparo.**

# *2.7.1.4. USART. (11)*

El puerto serie universal synchronous and asynchronous serial recover and transmitter es un dispositivo de comunicación serie altamente flexible, y está integrado dentro del atmega32, cuenta con las siguientes características:

- 1. Operación full duplex
- 2. Operación síncrona o asíncrona
- 3. Operación síncrona maestro o esclavo
- 4. Generador de Baud rate de alta resolución

El transmisor consiste en un buffer de solo escritura, un registro de corrimiento serie, un generador de paridad y una lógica de control para el manejo de los diferentes formatos de transmisión serie.

El receptor es la parte más compleja del módulo debido a su reloj y sus unidades de recuperación de datos. El receptor soporta los mismos formatos de trama que el transmisor y puede detectar errores de trama errores de desbordamiento y errores de paridad.

La generación de reloj interno es utilizada por los modos de operación asíncrona y síncrona.

El registro de baud rate del USART llamado UBRR y El contador descendente conectado a éste, funciona como un divisor de frecuencia programable o como un generador de baud rate. El contador descendente corre a la velocidad del reloj del sistema y es cargado con el valor de UBRR, cada vez que la cuenta del contador llega a 0 o cuando se le escribe al registro UBRRL. Una señal de reloj es generada cada vez que el contador llega a 0. Esta señal de reloj es la salida del generador de baud rate. El transmisor divide la salida de reloj generador de baud rate por 2, 8 o 16 dependiendo del modo. La salida del generador de baud rate es usada directamente por las unidades receptoras de reloj y de recuperación de datos, sin embargo las unidades de recuperación de datos usan un estado de máquina de 2, 8 o 16 estados dependiendo del modo en que hayan sido configurados el estado de los bits UMSEL, U2X Y DDR\_XCK.

*Tabla 2.10* **Ecuaciones para calcular el baud rate en bits por segundo y el valor UBRR para cada modo de operación generada internamente.**

| Modo de operación   | Ecuación para calcular el valor de Baud Rate | Ecuación para calcular el valor de UBRR |
|---------------------|----------------------------------------------|-----------------------------------------|
|                     |                                              |                                         |
| Normal Asíncrono    |                                              |                                         |
| $(U2X=0)$           | $Baud = \frac{fosc}{16(UBR + 1)}$            | $UBRR = \frac{fosc}{16BAUD} - 1$        |
|                     |                                              |                                         |
| Asíncrono de Doble  |                                              |                                         |
| Velocidad $(U2X=0)$ | $Baud = \frac{fosc}{8(UBRR + 1)}$            | $UBRR = \frac{fosc}{8BAUD} - 1$         |
|                     |                                              |                                         |
| Maestro Síncrono    | $Baud = \frac{fosc}{2(UBRR + 1)}$            | $UBRR = \frac{fosc}{2BAUD} - 1$         |
|                     |                                              |                                         |

La tasa de transferencia puede ser doblada mediante el ajuste del bit U2X en el registro UCRSRA poniendo 1 en este bit tiene efecto solamente en el modo de operación asíncrono.

Poniendo 1 en este bit se reduce el divisor de 16 a 8, doblando la tasa de transferencia para la comunicación asíncrona, sin embargo del receptor usará la mitad del número de muestras para el muestreo de datos y recuperación del reloj, por lo que se debe configurar un baud rate de mayor precisión cuando se usa este modo.

Una trama es definida como un carácter de bits de datos con bits de sincronización.

El USART acepta las 30 combinaciones posibles de los siguientes formatos de trama válidos:

- Bits de inicio.
- $\bullet$  5, 6, 7, 8, 9 bits de datos.
- Bit de paridad par o impar.
- 1 o 2 bits de paro.

Una trama comienza con el bit de inicio seguido por el bit de dato menos significativo, terminando con el más significativo. Cuando una trama completa es transmitida puede ser seguida por una nueva trama, o la línea de comunicación puede ser puesta en estado de espera.

El transmisor USART se habilita mediante el establecimiento de la opción habilitación del transmisor a través del bit TXEN en el registro UCSRB. Cuando se habilita el transmisor funcionamiento normal de la terminal del puerto se reemplaza por la función TxD del USART, y dada la función como salida serie del transmisor.

*2.7.1.5. Inicialización del USART.*

El USART tiene que ser iniciado antes de que se realice una comunicación. El proceso de inicio consiste en configurar la felicidad de transmisión o baud rate, seleccionar el formato de la trama y habilitar el transmisor o el receptor dependiendo del uso.

Pata el manejo de la interrupción del USART el bit de habilitación global deberá estar en 0 cuando se haga la inicialización.

El siguiente programa de ejemplo muestra la inicialización del USART.

**#define FOSC 184300**

**#define BAUD 9600**

#### **#define MYUBRR FOSC/16/BAUD-1**

```
void main ( void )
```

```
{
```
**…**

# **USART\_INIT ( MYUBRR );**

```
…
```
**}**

**Void USART\_INIT ( unsigned int baud )** 

**}**

```
/* set baud rate */
```
**UBRRH** = (unsigned char )( baud  $>> 8$  );

**UBRRL = ( unsigned char ) baud;**

**\*/ Habilitación de transmisor y receptor\* /**

**UCSRB** 

### **\*/ Configuración del formato de la trama 8 bits de datos, 2 bits de paro \*/**

$$
UCSRC = (1 \ll USBS) | (3 \ll UCSZ0);
$$

**}**

La transmisión de datos se inicia cargando el búfer de transmisión con los datos que se transmitirán. La CPU puede cargar el buffer de transmisión escribiendo a la ubicación de entrada y salida de UDR. Del búfer de datos en el búfer del transmisor es trasladado al registro de desplazamiento cuando el registro está listo para enviar una nueva trama. El registro de desplazamiento se carga con nuevos datos si este está en estado de reposo o inmediatamente después del último bit de parada de la anterior trama transmitida. Cuando el registro de desplazamiento se carga con nuevos datos, se transferirá una trama completa a la velocidad determinada por el registro de baudios, bit U2X o por la señal XCK dependiendo del modo de operación.

El siguiente es un ejemplo de código que muestra una simple función de transmisión del USART basada en el método de encuesta de la bandera registro de datos vacío UDRE.

#### **Void USART\_TRANSMIT ( unsigned char data )**

**}**

**\*/Espere a que el buffer transmisor este vacío\*/**

**While ( ! ( USCRA & ( 1 << UDRE ) ) ) ;**

**\*/Introduzca el dato en el buffer ( en r16 ), envíe el dato\*/**

**UDR = data**

**}**

**La función espera a que el buffer de transmisión este vacío revisando la bandera UDRE antes de que se cargue con un nuevo dato que se vaya a transmitir.**

## **2.8 AMPLIFICADORES OPERACIONALES.**

En la actualidad el amplificador operacional en adelante AO se puede considerar como un componente básico en el campo de la electrónica analógica, llegando a ser el subsistema analógico integrado más utilizado.

Cuando el AO se conecta con resistores y capacitores, se obtienen diversas configuraciones de circuitos amplificadores. Entre las ventajas de este amplificador está la separación entre las terminales de entrada y salida, así como una ganancia de potencia entre dichas terminales.

En la actualidad las aplicaciones del AO son muchas, entre las cuales se puede citar:

- Circuitos de control.
- Osciladores
- Comparadores.
- Filtros activos.
- Fuentes de tensión.
- Detectores.
- Convertidores analógicos-digitales y digital-analógicos.
- Moduladores y demoduladores.
- Multiplexores.
- Generador de funciones.
- Limitadores.

# **2.8.1 Características.**

- 1. Ganancia de tensión diferencial en bucle abierto muy alta (mayor que 10,000).
- 2. Ancho de banda en bucle abierto según el polo dominante (f Hz).
- 3. Relación de rechazo en modo común alto (mayor que 70 db).
- 4. Resistencia de entrada alta (mayor que 10 mega ohm).
- 5. Resistencia de salida baja (menor a 500 ohm).
- 6. Corrientes de offset baja (menor a 0.2 nA).
- 7. Tensiones de offset baja (menor que 10 mV).

2.8.2 Aplicación.

#### *2.8.2.1 Rectificado de media onda con inversión.*

El rectificado de media onda se puede construir a partir de un amplificador seguidor de voltaje al que se le añade un diodo que se coloca en serie con la salida.

Este circuito resulta sumamente útil en aplicaciones en las que la caída de tensión de los diodos, cuando estos se encuentran en conducción no se puede despreciar. Este circuito tiene la particularidad de presentar una elevada precisión, debido a que la tensión de umbral de los diodos utilizados queda dividida por la ganancia del amplificador, por lo que prácticamente desaparece.

El circuito rectificado de media onda con inversión sólo permite rectificar media onda, por lo que las aplicaciones en las que puede utilizarse son bastante limitadas.

Un circuito con mayores aplicaciones el rectificador de doble onda, de características similares en lo que a precisión se refiere al mencionado anteriormente, pero que permite rectificar completamente la onda de entrada, es decir, que la salida siempre es positiva, tanto para valores positivos como para valores negativos de la señal de entrada.

#### **2.9 Optoacoplador.**

Es un dispositivo en el que se utiliza un LED para acoplar un fotodiodo o un fototransistor en un solo paquete.

En un fototransistor la corriente en la base se produce cuando la luz choca con la región de la base. Se expone la Unión pn colector-base a la luz incidente mediante la abertura de una lente incluida en el transistor. Cuando no hay luz incidente, sólo hay una pequeña corriente generada térmicamente del colector al emisor.

Se utilizan optoacopladores para aislar secciones de un circuito que son incompatibles en términos de niveles de voltaje o corrientes requeridas. Por ejemplo, para aislar circuitos de señalización o de control de baja corriente, de circuitos de suministro de potencia ruidosos, o de circuitos de máquinas y motores de alta intensidad de corriente.

## **2.10 APP INVENTOR.**

App Inventor es una aplicación de Google Labs para crear aplicaciones de Android que pueden crearse desde cualquier smartphone con sistema operativo Android, además también puede ser utilizado desde una computadora Lenovo, HP y cualquier otra marca que soporte el sistema operativo Android para PC.

Esta aplicación ha sido una de las grandes innovaciones de los últimos años por parte de Google debido a que permite a todo aquel con interés en programar o realizar aplicaciones con diferentes objetivos, sea para comodidad personal, educativa, o monetizarlas en Android Market.

Al construir las aplicaciones para Android se trabaja con dos herramientas: App Inventor Designer y App Inventor Blocks Editor. En Designer se diseña la interfaz de usuario, eligiendo y situando los elementos con los que interactuará el usuario y los componentes que utilizará la aplicación. En el Blocks Editor definirá el comportamiento de los componentes de la aplicación.

# *Referencias capítulo 2*

Direcciones electrónicas:

[1] Disponible en: http://www.x-robotics.com/rutinas.htm (May 5, 2018). X-robotics robótica y microcontroladores PIC, Reconocimiento-NoComercial-SinObraDerivada 2.0 España (CC BY-NC-ND 2.0 ES)

[2] Disponible en: www.alldatasheet.com/Mm74c922 (May 5, 2018). All Rights Reserved©

[7] Disponible en: [www.new-wave-concepts.com](http://www.new-wave-concepts.com/) Tutorial 1 Drawing a transistor sensing circuit New wave concepts,

[3] Electrónica de potencia Daniel w. Hart

4] Técnico en electrónica Anónimo 1 ed. buenos Aires Fox andina dalaga 2013 ISBN 978 987 1949 14 4

[5] Transmisión de datos y redes de comunicación behrouz forouzan . mc graw hill

[8] Fundamentos de microprocesadores Roger l. Tokheim segunda edición

[9] Atmel AVR microcontroller primer – programming and interfacing steven f. Barrett and Daniel j. Pack

[10]ELECTELCO S.A. de C.V. ingenieros consultores presenta: Equipos de protección y maniobra para redes de distribución subterráneas VISTA.

[11] Atmel AVR microcontroller primer – programming and interfacing steven f. Barrett and Daniel j. Pack

[6] D.R Grafham, J.C. Hey. SCR Manual, FIFTH EDITION general electric company 1972.

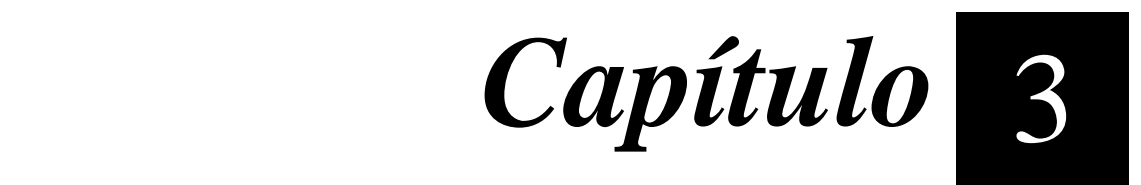

# *Precursores*

 *En este capítulo se muestra el precedente de un diseño practico similar al desarrollo en curso, se toman algunas ideas y comparan las funciones, se contemplarán para futuras actualizaciones de ser necesario.*

# **3.1 PROBLEMÁTICA DE LOS MOTORES DE INDUCCIÓN. [1]**

Los motores eléctricos de inducción en corriente alternan son los dispositivos más usados cotidianamente para la ejecución de trabajos mecánicos. Se encuentran en todo tipo de aplicación; ventilación, refrigeración, aire acondicionado, bombeo, molinos, medios transportadores, entre otros. Las principales causas por las que estos dispositivos sufren daños irreparables se deben a las alteraciones del suministro eléctrico, exceso de trabajo mecánico asociado y problemas en la instalación eléctrica que alimenta el logro. En un segundo plano se encuentran los problemas asociados al deterioro de las partes del motor. Tanto los motores monofásicos como los trifásicos son susceptibles a desperfectos debido a las causas antes mencionadas.

# **3.2 EL SUMINISTRO ELÉCTRICO. [2]**

La distribución de energía eléctrica consiste en el suministro de energía, mediante ondas de tensión sinusoidales desfasadas una de otra en 120 grados. Una manera de representar estas formas de onda es la gráfica de voltaje en función del tiempo.

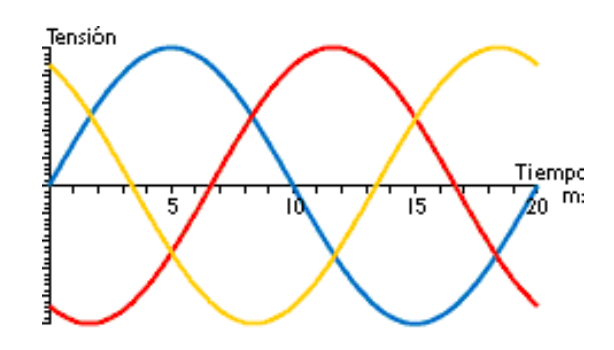

**Figura 3.26** *Grafica de voltaje en función del tiempo.*

# **3.3 DESBALANCE DE VOLTAJE [2] [3]**

El desbalance de voltaje es la alteración del suministro eléctrico más dañina a la que puede estar sometido un motor eléctrico. Aparece con la incorporación desbalanceada de cargas monofásicas a las líneas, provocando que unas tengan más o menos carga que otras.

Cuando los voltajes de línea aplicados a un motor no son equilibrados se desarrollan corrientes desbalanceadas en los devanados del estator, a éstas se les conoce como corrientes de secuencia negativa y reducen el torque del motor.

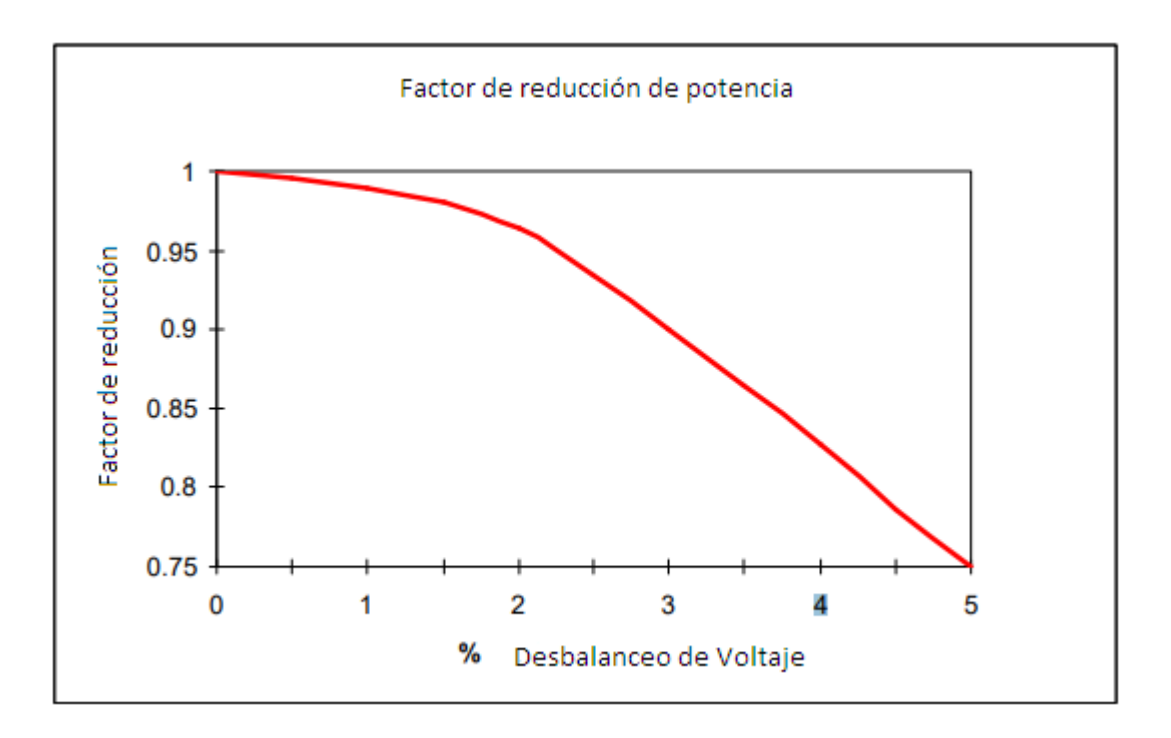

**Figura 3.27** *Factor de reducción de potencia.*

Esta incorporación asimétrica de cargas monofásicos provocará valores de voltaje distintos entre las fases como se muestra en la figura siguiente.

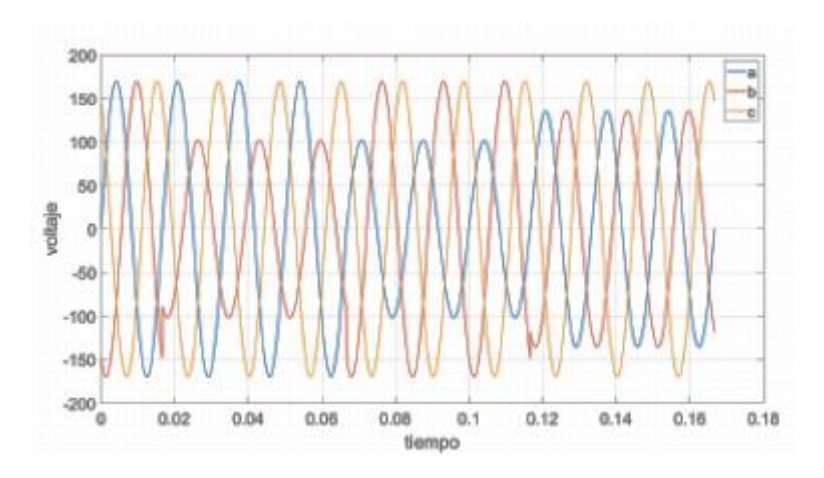

**Figura 3.3** *Voltaje de entrada con desbalances.*

Generalmente, en las instalaciones nuevas se pone especial cuidado en balancear la distribución de las cargas en cada fase. Sin embargo, a medida que se incorporan nuevos equipos monofásicos al suministro eléctrico comienza a presentarse el desbalance de voltaje.

Un 1% de desbalance en los voltajes, puede resultar en un 6% a un 10% en el desbalance de las corrientes. El desbalance en los voltajes puede deberse también a causa de malos contactos en la bornera.

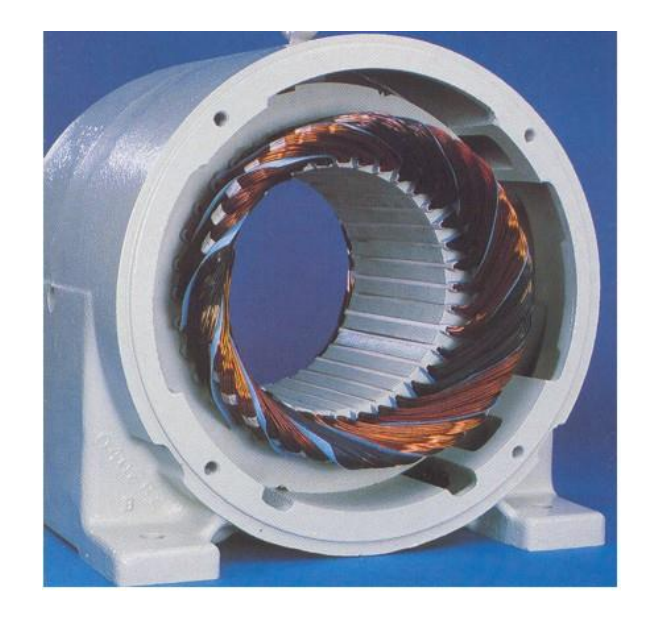

**Figura 3.4** *Deterioro térmico del aislante en una fase del embobinado del motor resultado de desbalances de voltajes entre fases.*

# **3.4 EQUIPOS DE PROTECCIÓN**

Brevemente se describirá sobre el equipo de protección y maniobra para redes de distribución VISTA de S&C Eléctrico Co. Los cuales se caracterizan por tener seleccionadores para alimentadores principales de 600 amperios e interruptores de protección al vacío con capacidad de restablecimiento.

Los interruptores de protección para redes de distribución se controlan por un microprocesador para realizar seleccionamiento y protección de alimentadores de 600 amperios y derivaciones de 200 amperios.

Proporcionan un seleccionamiento bajo carga tripolar o monopolar hasta 600 amperios en circuitos trifásicos.

Los interruptores de falla se caracterizan por ser interruptores al vacío con gran capacidad de restablecimiento, permite la acción monopolar o tripolar a una falla a selección de modelo.

Estos seleccionadores presentan una ventana visible para verificar que estén abiertos y también permiten ver la conexión física de puesta a tierra interna para las 3 fases, característica que sólo el seleccionador vista de s&c posee.

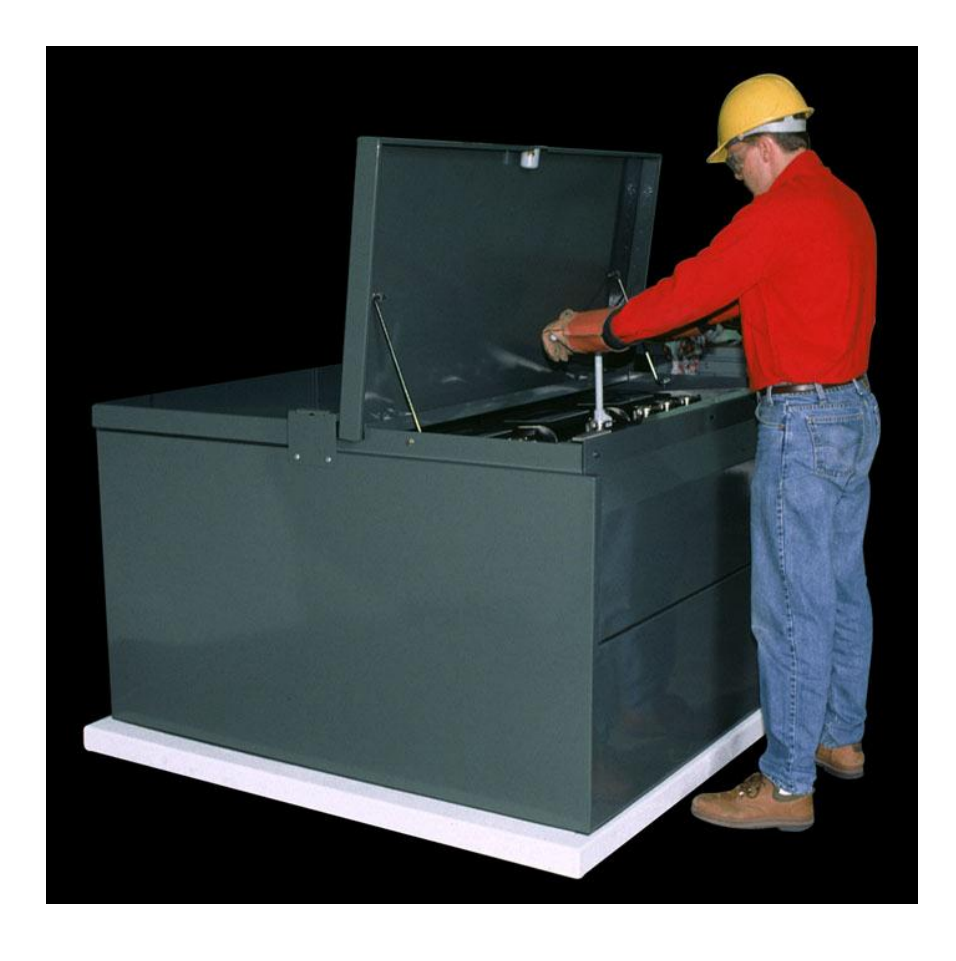

**Figura 3.5** *Generación de seleccionadores para distribución subterránea.*
Este control está basado en un microprocesador, permitiendo la detección de fallas y las operaciones de cámaras interruptoras al vacío y con capacidad de restablecimiento.

La interrupción de fallas es programada ya sea en campo o en laboratorio debido a que el VISTA tiene un control se sobre-corriente programable.

Cada control de sobre-corriente opera hasta dos vías, es decir, 6 interruptores monopolares o dos interruptores tripolares. El control está ubicado dentro de su propio gabinete sumergible y el módulo electrónico puede ser programado en campo o retirado para permitir su programación en el laboratorio.

El seleccionador de distribución subterránea VISTA está disponible en los modelos de "operación manual" control supervisorio remoto y de transferencia automática de la fuente de alimentación.

No requiere equipo especial para mantenimiento ni accesorios y/o personal especializado para tal fin, ya que el equipo viene cargado y sellado desde fábrica.

#### **3.4.1 Control de sobre-corriente.**

Es posible revisar y programar los parámetros de control, así como consultar al registrador de eventos por medio de una computadora personal suministrada por el usuario.

El control dispone de curvas características tiempo-corriente, consistentes de curvas de sobre-corriente de fase y curvas de sobre-corriente de tierra.

El tiempo total de despeje mínimo, desde el inicio de una falla hasta su despeje total, es de 40 milisegundos.

También se cuenta con ajuste de disparo por sobre-corriente de fase y un ajuste de disparo por sobre-corriente de tierra independientemente para cada grupo de 3 interruptores de falla monopolares o para cada interruptor de falla tripolar.

La operación de disparo monopolar es cuando el control dispara solo aquéllos interruptores de falla en las fases que han experimentado una falla, es decir, que el control no dispararía los interruptores de falla en respuesta de una falla a tierra, pero responderá a una sobre-corriente de fase, ya sea que está involucre una falla a tierra o no.

La operación de disparo tripolar es cuando el control dispara los 3 interruptores de falla independientemente de qué fase ha experimentado la falla. Para la operación de disparo tripolar un ajuste de falla en respuesta a una falla a tierra está disponible el control operará los interruptores de falla en respuesta a una corriente de fallo de fase a tierra.

Con el registrador de eventos se puede conocer el historial de las últimas doce operaciones de protección de cada vía, por ejemplo, si la falla fue fase-fase, fase-tierra, que tiempo duró y de que intensidad fue la falla.

El seleccionador vista de estilo pedestal puede ser instalado en un muro, sobre una base o directamente sobre el piso ya que se adapta fácilmente a cualquier estilo de montaje.

Una computadora personal proporcionada por el usuario se conecta al control de sobre-corriente para la programación en el campo, las curvas seleccionables incluyen velocidades E y curvas de coordinación de velocidad. Pueden aplicarse usando diferentes valores de tiempo instantáneo y de tiempo definido.

Fue un ejemplo de un equipo de protección, algunas cualidades de este sistema fueron puestos a consideración en la elaboración del diseño de relevador de estado sólido.

#### **3.5 PROYECTO ANTECESOR.**

Antes de elaborar el presente proyecto se tomó en cuenta un dispositivo de lógica similar al anterior, que cuenta con una tarjeta de control y ofrece protección para motores trifásicos, 3 medidores de corriente, 1 para cada fase y un arreglo para medir convertir voltaje AC proveniente de la línea a un voltaje CD que pueda ser utilizado en el dispositivo.

Se emplearon como sensores de corriente sensores de efecto hall y un arreglo de amplificador operacional para amplificar su salida, además de un filtro pasa altas frecuencias para eliminar el contenido de voltaje directo que entregan estos dispositivos.

El corazón del dispositivo fue un microcontrolador de la familia AVR el ATmega8535, muy común y poderoso.

Se pueden programar los valores que se desea que se encuentren presentes, esto es una desventaja para las personas sin ningún tipo de conocimiento, así que, se optó por tener opciones, pero solamente preseleccionadas del ± 5, ± 10, ± 15.

Cuenta con una operación casi instantánea para protección de motor eléctrico y el costo del prototipo es económico.

Por lo tanto, se usó como base casi exclusivamente los materiales y lógica de programación, y algunos conceptos nuevos, como manejar 1 o 2 hilos de la red eléctrica, y mostrar el mensaje de error en un dispositivo inalámbrico celular o tableta gracias a las prestaciones de App Inventor.

### *Referencias capítulo 3*

[1] H. Rashid, Muhammad. *Electrónica de potencia circuitos, dispositivos y aplicaciones*. 3ª edición, Pearson Educación, 2004.

[2] ELECTELCO S.A de C.V. consultores presenta: equipos de protección y maniobra para redes de distribución subterránea VISTA

[3] Arturo Cantú Portales, Tesis "Diselo de un relecvador protector decargas trifdasicas" Instituto Tecnologico de Ciudad Madero, 2014.

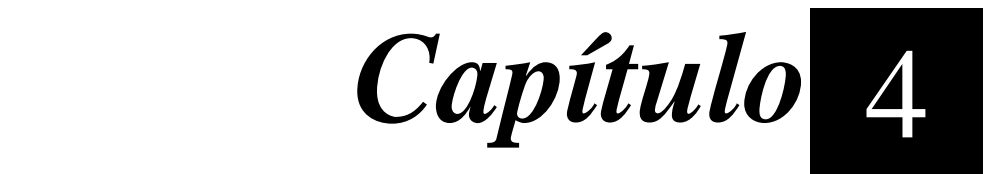

## *Desarrollo del proyecto*

En este capítulo se explica el proceso de construcción del relevador de estado sólido para protección de equipo eléctrico.

#### **ETAPA DE SENSADO DE VOLTAJE. [1]**

El primer paso es poseer un dispositivo para adquirir la señal de voltaje, este dispositivo debe de acoplarse de manera no invasiva, su señal de salida debe tener las características de la señal original y ha de poder ser acondicionada a un voltaje compatible con el convertidor análogo digital con el que cuenta el microcontrolador ATmega32.

El primer elemento que tenemos que tomar en cuenta es el elemento primario, que es el que está en contacto con la variable a utilizar o absorbe la energía del medio observado para dar al sistema de medición una indicación en respuesta a la variación de la variable observada.

Para el sensado se eligió usar transformadores de voltaje, ya que ofrecen la ventaja de tener un aislamiento respecto a la tensión de la línea, lo que supone una gran ventaja al trabajar con señales pequeñas. También ofrece las ventajas de su linealidad, prácticamente no consume potencia y son muy accesibles en el mercado electrónico.

Entre sus principales desventajas comunes se encuentran que tiene problemas de saturación e histéresis.

Existen otras alternativas que son más económicas en comparación como elemento primario que ajuste el tamaño de la señal, como el divisor de voltaje, sin embargo, se enfrentan otras desventajas como que son menos estables con cambios de temperatura pequeños.

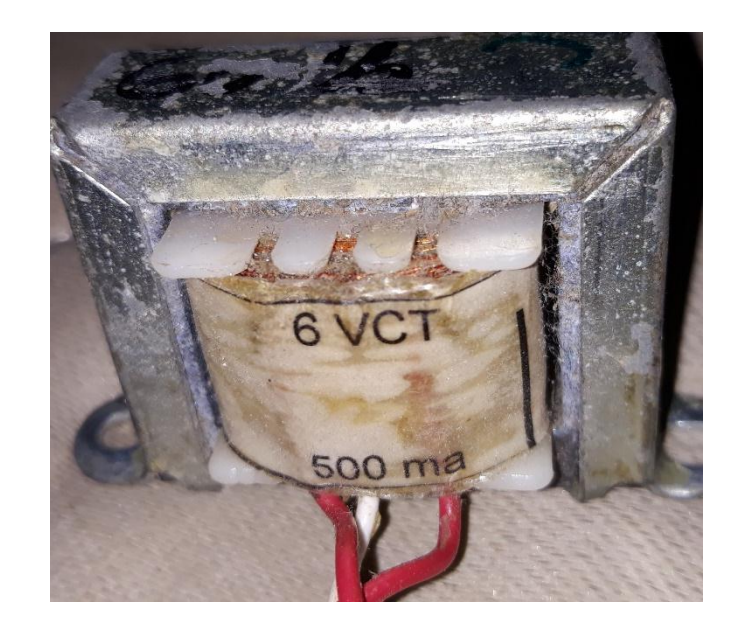

**Figura 4.1** *Transformador de 127/6V con derivación central.*

El dispositivo seleccionado fue un transformador de voltaje con una relación 127/6 V con una capacidad de 500 mA y debido a que se medirán tres fases de línea a tierra, se emplearán 3, uno para cada fase de forma individual, y para el caso de medir voltajes de 220 V se harán los cálculos dentro del microcontrolador y tendrán los valores estimados de voltajes en el dispositivo.

Si el microcontrolador no acepta voltajes de corriente alterna, se debe acondicionar la señal para que se convierta en un componente de directa. Se propuso un diseño probado, un rectificador de onda completa sin pérdidas con un filtro pasa bajas frecuencias para tener un voltaje promedio y así tener un voltaje en CD que el microcontrolador puede medir con apoyo de su convertidor análogo digital, procesar la señal y mandar actuar un tiristor a través de un optoacoplador.

#### **4.2 ETAPA DE SENSADO DE CORRIENTE [2]**

El dispositivo tiene como objetivo no sólo proteger contra fallos de voltaje sino también contra sobre-corriente, necesitando así un elemento primario que cuente con las características antes mencionadas; que se aplique de manera no invasiva, que conserve las características de la señal adquirida, además, que mida un rango de corriente al de la corriente nominal, que convierta la señal de corriente a una unidad medible por el convertidor análogo digital para su procesamiento por el microcontrolador, que sea confiable y que además, sea de fácil adquisición en el mercado. Por suerte todos estos elementos se encuentran en un módulo Arduino económico que usa un sensor de efecto hall. Este módulo ofrece una linealidad estable, su consumo de potencia es mínimo, el método de sensado es a través de un sensor de efecto hall que provee un voltaje de salida proporcional a la corriente que fluye en el circuito, el trayecto para la medida de corriente es por el interior del circuito integrado y se encuentra aislado del circuito de procesamiento.

Se eligió el módulo ACS712, que es un módulo sensor de corriente de 20 A, cuyas características destacadas por el fabricante son las siguientes.

1. Sensor lineal de efecto hall de bajo offset.

2. Alta precisión de medida debido a la cercanía del sensor de efecto hall al elemento de paso (ambos se encuentran dentro del CI).

3. Baja resistencia del elemento de paso para una baja disipación de potencia (1.2mohm típico).

4. Capacidad de sobrevivir a picos de corriente hasta 5 veces la corriente nominal de operación.

5. Las terminales del elemento conductor se encuentran aisladas eléctricamente hasta 2.1 KV por lo que evita la necesidad de optoacopladores de aislamiento.

Este módulo cuenta con una sensibilidad de 66 mV/A. En vacío entrega una señal de CD cuyo valor es igual a la mitad del voltaje de alimentación, este voltaje aumentará o disminuirá 66 mV por cada amperio de carga dependiendo del sentido de la corriente.

Después de esto se debe quedar únicamente con la componente de alterna, por lo cual primeramente debe atravesar un filtro pasa alta frecuencia. Dicho filtro será un arreglo de resistencia y capacitor, cuyos valores serán los siguientes.

R= 318 Ω o aproximado.

 $C= 0.1 \mu F$ 

#### **4.1 AJUSTE DE SEÑALES [2]**

Debido a que el módulo ACS712 entrega variaciones de voltaje de CA muy pequeños, debe amplificarse antes de ser acondicionada para que sea mayor y de CD. Se usó para esto, un amplificador operacional en su configuración como amplificador no inversor y el arreglo de resistencia da como resultado la ganancia.

Se usaron los valores siguientes. Cuya ganancia es de 3.7. (2.7 +1)

Después de esto hay que pasar ambas señales, tanto la de voltaje como la de corriente, a un circuito que extraiga, en el caso de la señal de corriente, su componente R.M.S., y a la señal de voltaje a un circuito que solo deje pasar su parte positiva para que sean adquiridas por el convertidor análogo digital del microcontrolador.

Este sería el diseño del circuito llamado circuito de valor medio absoluto, que es un rectificador de precisión con entrada referida a tierra con la variante que se le ha colocado un capacitor en paralelo con R6 el cual convierte al segundo amplificador operacional en un circuito sumador integrador, por lo tanto, en la salida se obtiene el valor promedio de la señal alterna rectificada.

Al variar R6 se puede modificar la ganancia en el circuito, y la resistencia variable es para asegurarse de que los 3 circuitos a fabricar tengan la misma ganancia a su salida respecto a una misma entrada.

#### **4.4 INTERFAZ DE USUARIO**

El usuario debe ser capaz de definir si trabajará con señal monofásica para proteger un televisor (por ejemplo), una carga que utilice 220 V (por ejemplo, un aire

acondicionado), o un motor trifásico, y cuáles son los parámetros de operación tanto en voltaje como en corriente. Para ello utilizará el teclado matricial conforme a un menú sencillo proporcionado a través de una pantalla LCD para seleccionar si será de un  $\pm$  5%,  $\pm$  10% o  $\pm$  15% del voltaje nominal de cada hilo, esto se hace de esta manera, para no confundir al usuario sin conocimiento, para evitar que se tenga que reiniciar el programa por desconexión en caso de pulsar mal alguna tecla. Las opciones en este caso son A, B y C.

#### **4.5 PARTE DEL ESTADO SÓLIDO.**

Para accionar e interrumpir el suministro eléctrico al dispositivo a proteger es necesario un dispositivo que sea capaz de soportar la corriente a la que será sometido. En este caso, por no ser una corriente demasiado grande, se usó un tiristor TRIAC y se conectará al circuito de control a través de un optoacoplador para mayor seguridad.

Conviene aquí, comentar la ventaja de utilizar este arreglo para la salida. Esta ventaja consiste en aislar el circuito de control del circuito de potencia de potencia. Este relevador puede ser utilizado para incluso una sección de protección de la casa.

Cambiar el módulo Bluetooth por un módulo WiFi y poder ver los niveles de voltaje desde otro sitio, el trabajo, por ejemplo, ver si hay algún aparato que consuma más de la cuenta, que no se desconecte el refrigerador, por ejemplo, agregar sensores y monitores temperatura agregando un poco la aplicación con app inventor, sacar potencia.

El proyecto es complejo, cada error de código fueron días de desvelo, al final se cumplieron los propósitos generales del mismo,

#### **4.6 ALIMENTACIÓN.**

Se utilizó una fuente de alimentación multipropósito. Los microcontroladores requieren de 5 VCD para operar, mientras que los AO requieren una fuente simétrica, por lo que no sería suficiente una fuente.

Todo el dispositivo necesita muy poca corriente para operar en el orden de mA.

Se requiere también, poner filtros a los circuitos a fin de evitar perturbaciones o ruido en los microcontroladores, aun cuando tienen buena inmunidad al ruido a diferencia de los PIC.

#### **4.7 MODELADO Y PROTOTIPO.**

Esta sección es principalmente de imágenes sobre la elaboración de las placas hechas a partir de circuitos expuestos y descritos anteriormente.

Para hacer el circuito se hizo uso de los programas livewire y PCB Wizard

El proceso es el siguiente:

Consiste en tener un impreso en tóner sobre una hoja de papel satinado delgado.

Después debe de tenerse una placa virgen de cobre con baquelita para la transferencia y posterior ataque químico y dejar solamente las pistas del circuito.

Se debe dar calor de manera constante y con presión hacia la placa.

Se puede hacer usando una plancha y se obtienen buenos resultados con algo de práctica, pero en el presente proyecto se utilizará una enmicadora, que después de unos 10 a 15 minutos de pasarla de manera constante quedarán perfectamente impresas las pistas y hasta algún diseño elaborado propio o descargado de alguna página, alguna ilustración a manera de símbolo.

Después viene el ataque con químicos dentro de contenedores plásticos ya que ésta solución corroe el metal. En el proyecto se utilizó cloruro férrico con algo de agua para activarlo. Como el cloruro férrico mancha la ropa y las uñas, es aconsejable usar con sumo cuidado, guantes y lentes de protección, y evitar inhalar los vapores del mismo. Existe el cloruro no férrico que tiene el mismo resultado sin manchar la ropa.

Dentro del contenedor, la placa de cobre se debe agitar y asegurarse que de vez en cuando le dé algo de aire, ya que el aire acelera la reacción. El tiempo estimado es de 10 a 15 minutos, si no está disuelto en agua el cloruro férrico tarda de 20 a 45 minutos.

### *Referencias capítulo 4*

- [1] Tesis "Diseño de un relevador protector de cargas trifásicas" ITCM
- [2] Disponible en: www.alldatasheet.com/Acs712

### *Capítulo*  5

## *Resultados, Recomendaciones y Conclusiones*

A continuación se darán los resultados y recomendaciones a personas que quieran reproducir el presente dispositivo para su observación y consideración. Además de las conclusiones de éste.

#### **5.1. RESULTADOS**

El sistema de protección contra sobre-corrientes tiene un retardo de tiempo, se realizó una prueba de este retardo y el motor pudo arrancar sin problema.

Para la prueba del sistema ante variaciones de voltaje se redujo el voltaje llegando al valor por debajo del límite inferior según la programación, en este caso un -15% del valor nominal de 127 V RMS.

Se realizó una prueba con el relevador variando su voltaje con  $\pm$  15 % en el voltaje de entrada con carga resistiva.

Después de esto el relevador opero de manera esperada impidiendo la operación prolongada del dispositivo.

#### **5.2. RECOMENDACIONES.**

No usar el puerto C del Atmega32 como entrada o salida, ya que hay un transmisor que impide su correcto uso. Aun no se resuelve, pero es para que no se vean frustrados si no funciona su LCD o decodificador de teclado como a mí.

Mezclar con agua el cloruro férrico para que sea mayor la velocidad de corrosión del ácido, alrededor de 5 minutos para placas de 10x10 cm.

El método de usar una enmicadora es el más económico y eficiente por mucho, vale la pena la inversión en una enmicadora de 30 dólares.

El uso de químicos debe ser usado en exteriores y con guantes y lentes de protección.

Para remover los restos de tinta usar un cuadro de papel de rollo e impregnarlo con acetona usando la tapa de la acetona después de cubrirlo bien así se ahorra acetona.

Si se utiliza un cristal para la velocidad debe de grabarse los fusibles después de conectarse el cristal, si se hace sin haberlo hecho en ese orden el microcontrolador se volverá inutilizable.

#### **5.3. CONCLUSIONES.**

El diseño fue un éxito sin lugar a duda, todos los objetivos fueron cubiertos.

Es muy posible que este dispositivo por su sencillez sea capaz de mejorarse hasta poder usarse como un monitor y protector de todo un hogar o para regular la iluminación por control de fase.

La programación ahora hace mucho más fácil el desarrollo y reproducción de nuevos inventos y mejoramiento de los mismos.

# *BIBLIOGRAFÍA*

[1.1] Rockwell Automation, *Fundamentos De Protección De Motores, 1997, Rockwell Automation AG*

[2.1] Disponible en: http://www.x-robotics.com/rutinas.htm (May 5, 2018). X-robotics robótica y microcontroladores PIC, Reconocimiento-NoComercial-SinObraDerivada 2.0 España (CC BY-NC-ND 2.0 ES)

[2.2] Disponible en: www.alldatasheet.com/Mm74c922 (May 5, 2018). All Rights Reserved©

[2.3] Electrónica de potencia Daniel w. Hart

[2.4] Técnico en electrónica Anónimo 1 ed. buenos Aires Fox andina dalaga 2013 ISBN 978 987 1949 14 4

[2.5] Transmisión de datos y redes de comunicación behrouz forouzan . mc graw hill

[2.6] D.R Grafham, J.C. Hey. SCR Manual, FIFTH EDITION general electric company 1972.

[2.7] Disponible en: www.new-wave-concepts.com Tutorial 1 Drawing a transistor sensing circuit New wave concepts.

[2.8] Fundamentos de microprocesadores Roger l. Tokheim segunda edición

[2.9] Atmel AVR microcontroller primer – programming and interfacing steven f. Barrett and Daniel j. Pack

[2.10]ELECTELCO S.A. de C.V. ingenieros consultores presenta: Equipos de protección y maniobra para redes de distribución subterráneas VISTA.

[2.11] Atmel AVR microcontroller primer – programming and interfacing steven f. Barrett and Daniel j. Pack

[3.1] H. Rashid, Muhammad. *Electrónica de potencia circuitos, dispositivos y aplicaciones*. 3ª edición, Pearson Educación, 2004.

[3.2] ELECTELCO S.A de C.V. consultores presenta: equipos de protección y maniobra para redes de distribución subterránea VISTA

[3.3] Arturo Cantú Portales, Tesis "Diselo de un relecvador protector decargas trifdasicas" Instituto Tecnologico de Ciudad Madero, 2014.

[4.1] Tesis "Diseño de un relevador protector de cargas trifásicas" ITCM

[4.2] Disponible en: www.alldatasheet.com/Acs712